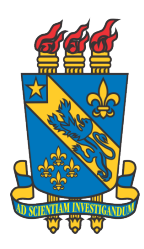

Universidade Estadual do Piauí Pró-Reitoria de Pesquisa e Pós-Graduação-PROP Programa de Mestrado Profissional em Matemática em Rede Nacional

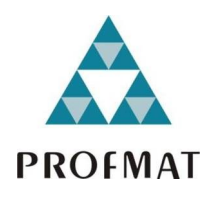

# O Uso de Softwares na Educação Matemática

Erimar dos Santos Oliveira

Teresina 2020

Erimar dos Santos Oliveira

O Uso de Softwares no Ensino de Matemática

Dissertação de Mestrado apresentada à Comissão Acadêmica Institucional do PROFMAT-UESPI como requisito parcial para obtenção do título de Mestre em Matemática.

Área de Concentração: Matemática

Orientador: Natã Firmino Santana Rocha

Teresina 2020

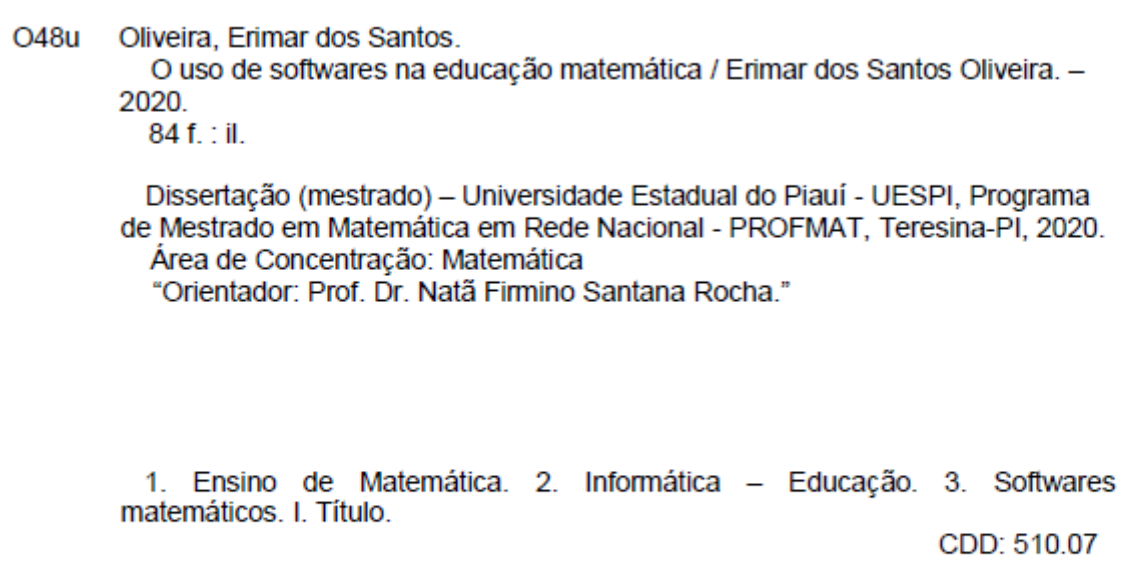

Ficha Catalográfica elaborada pelo Serviço de Catalogação da Universidade Estadual do Piauí - UESPI<br>Ana Angélica Pereira Teixeira (Bibliotecária) CRB 3º/1217

## ERIMAR DOS SANTOS OLIVEIRA

## O USO DE SOFTWARES NA EDUCAÇÃO MATEMÁTICA

Trabalho de conclusão de curso apresentado ao Curso de Mestrado em Matemática do PROFMAT/UESPI, como requisito obrigatório para a obtenção do grau de **MESTRE** em Matemática.

Área de Concentração: MATEMÁTICA Aprovado por:

Prof. Dr. Nata Firmino Santana Rocha - Presidente e Examinador Universidade Estadual do Piauí - UESPI

 $\frac{d}{d}$ 

Prof. Dr. Jurandir Oliveira Lopes - Examinador Externo Universidade Federal do Piauí - UFPI

Prof. Dr. Arnaldo Silva Brito - Examinador Universidade Estadual do Piauí - UESPI

> **TERESINA** Marco/2020

Todos os direitos reservados. É proibida a reprodução total ou parcial deste trabalho sem a autorização da universidade, do autor e do orientador.

Erimar dos Santos Oliveira graduou-se em Licenciatura Plena em Computação pela Universidade Estadual do Piauí (UESPI) no ano de 2004, em Licenciatura Plena em Matemática pela Universidade Federal do Piauí (UFPI) no ano de 2007, concluiu Especialização em Estatística pela Universidade Federal do Piauí (UFPI) no ano de 2008. É professor efetivo da rede pública municipal de Teresina-PI e da rede pública estadual do Piauí.

# DEDICATÓRIA

Dedico este trabalho a meus dois filhos, Erimar Filho e Elisa Maria, razões pelos quais batalhei todos os dias de minha vida, principalmente no meio acadêmico, vocês são meu tudo. AMO VOCÊS.

## AGRADECIMENTOS

Primeiramente, a DEUS, pois toda a glória e toda honra deve ser atribuída a Ele, obrigado Senhor.

À minha MÃE e a meu PAI, que mesmo com todos os obstáculos enfrentados em suas vidas nunca me deixaram faltar nada, principalmente em minha educação, sempre batalhando para que eu conseguisse chegar até aqui e comemorando a cada conquista minha, obrigado Pai e obrigado Mãe. AMO VOCÊS.

À meus irmãos Erinaldo e Elisjângelo e minha irmã Rosângela, que sempre me deram todo o apoio necessário para que eu conseguisse vencer mais essa batalha. Muito obrigado por tudo. AMO VOCÊS MEUS IRMÃOS.

A meus sobrinhos e sobrinhas, que sei sou um exemplo pra eles, por isso uma grande responsabilidade em mostrar o caminho da honra e da honestidade, muio obrigado a todos. AMO TODOS VOCÊS

A todos os meus colegas de classe da turma do PROFMAT/UESPI, cada um a sua maneira, mas todos tiveram uma participação nessa conquista. Obrigado amigos.

Aos professores do PROFMAT, por cada ensinamento tanto Matemático quanto pessoal, especialmente, ao professor Arnaldo Brito, sempre preocupado e bastante solícito e disposto a nos ajudar a superar esse desafio. Obrigado professores.

Ao Meu orientador Natã Firmino Santana Rocha, que me direcionou com seus conhecimentos e experiência acadêmica, sempre esteve disponível e bastante interessado em me orientar e me incentivar a seguir em frente. Obrigado Professor.

E um agradecimento especial a minha esposa Daluz, ela que por diversas vezes abriu mão de suas conquistas para juntos buscar as minhas, por muitas vezes segurou a barra de nossa família sozinha, para que eu pudesse me dedicar totalmente a esse desafio, essa conquista é sua, é nossa. Obrigado meu amor, EU TE AMO.

"Sonho que se sonha junto é realidade"

Raul Seixas

#### RESUMO

Dentro do contexto histórico brasileiro, marcado pela defasagem na aprendizagem dos alunos em desenvolver habilidades básicas ensinadas nas escolas, em especial na disciplina de Matemática, este trabalho tem as atenções voltadas para uma metodologia que utilize os recursos tecnológicos como ferramenta didática nas aulas de Matemática. O objetivo deste trabalho é mostrar a importância de utilizar as tecnologias como ferramenta de ensino e recurso didático, abordando uma metodologia diferente da tradicional, fazendo com que as aulas sejam mais dinâmicas e atrativas, almejando-se atingir melhores resultados no processo de ensino-aprendizagem de Matemática. Dessa forma, são apresentados Softwares matemáticos para responder o nosso questionamento: Como essa inovação tecnológica pode influenciar na aprendizagem da disciplina de Matemática dos alunos da educação básica? Para uma maior compreensão do Ensino de Matemática e a utilização de recursos computacionais, foi realizada inicialmente, uma pesquisa bibliográfica, tomando por base alguns estudos a respeito do tema feitos por Tajra, Braga e Valente, dentre outros. Em seguida, foi feita uma análise dos programas criados pelo governo federal a fim de trazer a informática para dentro das salas de aulas das escolas brasileiras. Além disso, é sugerido um modelo de um projeto de informática na educação nas escolas públicas do Brasil, detalhando todas as etapas de sua implantação e revisão. Em seguida, foi realizada uma pesquisa documental analisando as propostas dos Parâmetros Curriculares Nacionais(PCN's), da lei de Diretrizes e bases da Educação Nacional(LDB) e da Base Nacional Comum Curricular(BNCC) sobre a inserção da informática na educação brasileira. Em um segundo momento, são apresentados softwares para computadores e aplicativos para tablets e celulares com aplicação direta no ensino de Matemática na educação básica. Por fim, foi realizada uma intervenção pedagógica aplicando o software "Geometria do Táxi: Contagem e um questionário com professores da rede pública de Teresina, sobre o uso dos softwares na educação matemática. Por m, são feitas as análises dos dados obtidos nestas pesquisas, esplanando os resultados observados e apresentando a conclusão a respeito deste estudo.

Palavras-chave: Tecnologia, Softwares, Ensino, Matemática.

#### ABSTRACT

Within the Brazilian historical context, marked by the lag in students' learning to develop basic skills taught in schools, especially in the discipline of Mathematics, this work focuses on a methodology that uses technological resources as a didactic tool in Mathematics classes. The objective of this work is to show the importance of using technologies as a teaching tool and didactic resource, approaching a methodology different from the traditional one, making the classes more dynamic and attractive, aiming to achieve better results in the teaching-learning process of math. In this way, mathematical softwares are presented to answer our question: How can this technological innovation influence the learning of the Mathematics discipline of basic education students? For a greater understanding of the Teaching of Mathematics and the use of computational resources, a bibliographic research was initially carried out, based on some studies on the theme made by Tajra, Braga and Valente, among others. Then, an analysis was made of the programs created by the federal government in order to bring computer science into the classrooms of Brazilian schools. In addition, a model of a computer project in education in public schools in Brazil is suggested, detailing all stages of its implementation and review. Then, a documentary research was carried out analyzing the proposals of the National Curriculum Parameters (PCN's), the National Education Guidelines and bases law (LDB) and the National Curricular Common Base (BNCC) on the insertion of information technology in Brazilian education. In a second step, software for computers and applications for tablets and cell phones with direct application in the teaching of Mathematics in basic education are presented. Finally, a pedagogical intervention was carried out using the software " Geometry of Taxi: Contagem " and a questionnaire with teachers from the public network of Teresina, on the use of software in mathematical education. Finally, the analyzes of the data obtained in these researches are made, expanding the observed results and presenting the conclusion regarding this study.

Keywords: Technology, Softwares, Teaching, Mathematics.

# <span id="page-10-0"></span>Lista de Figuras

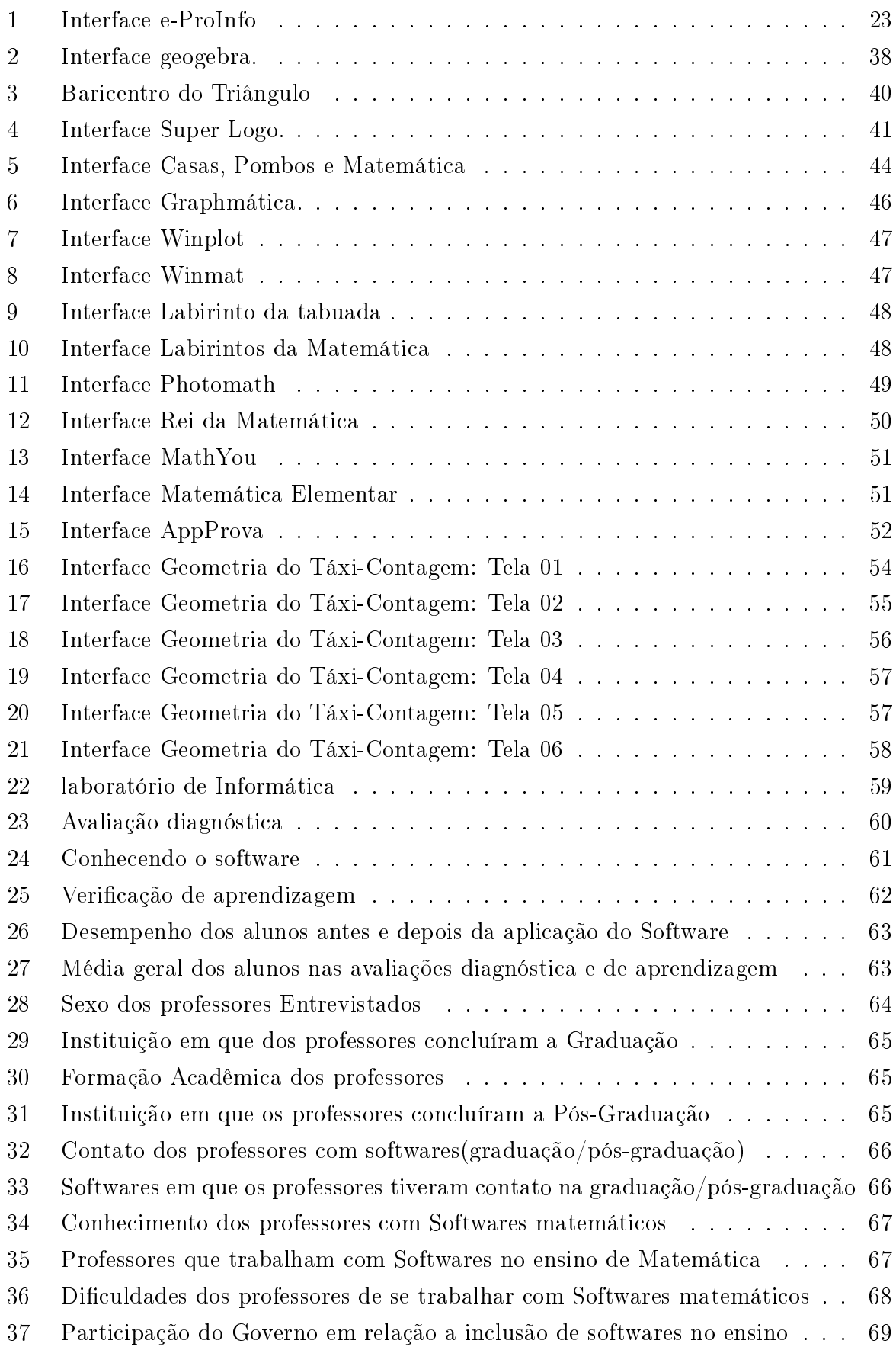

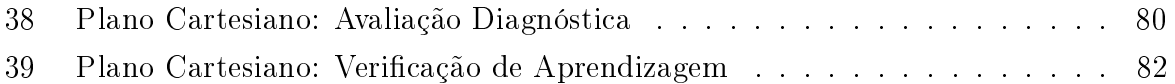

## Sumário

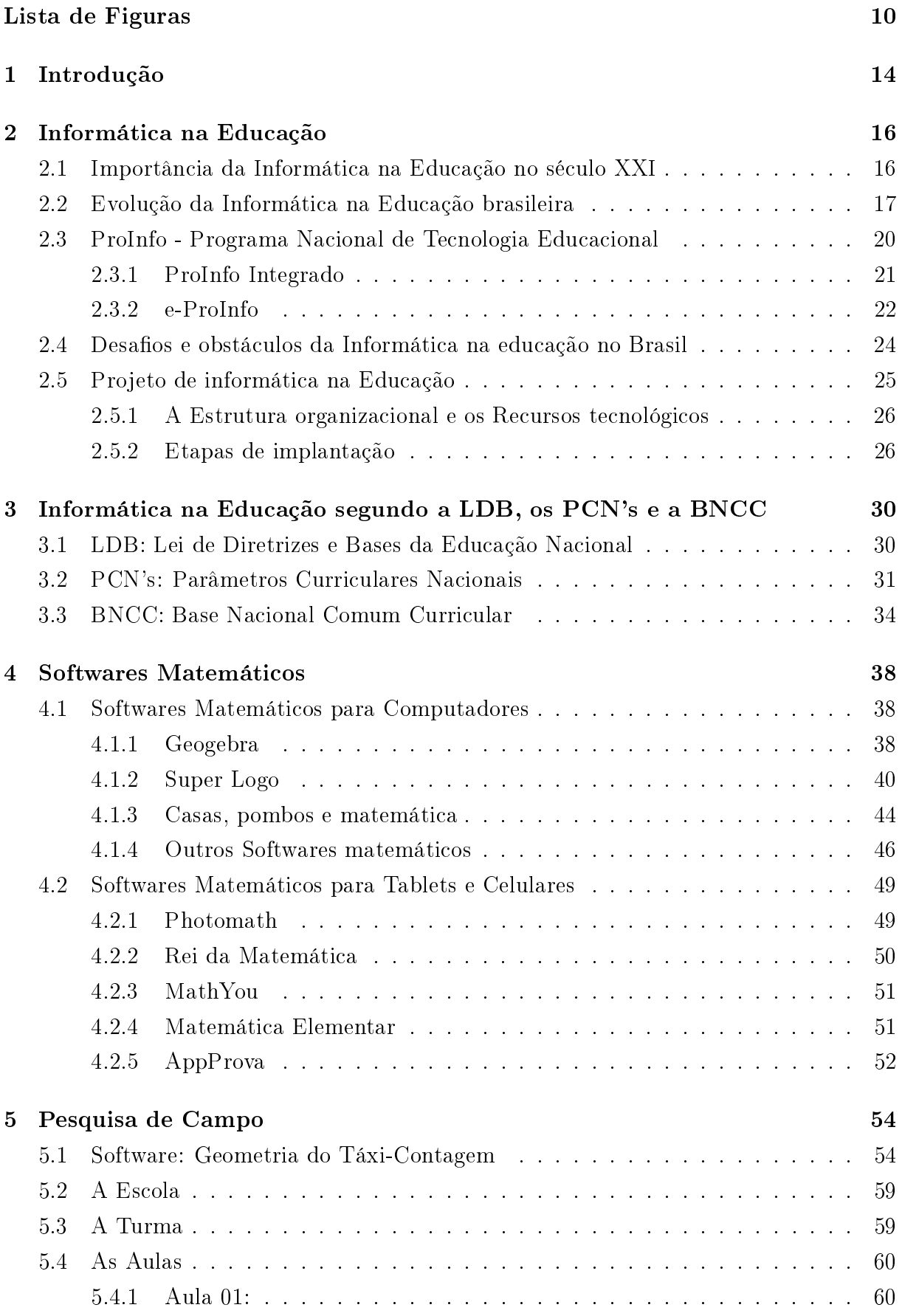

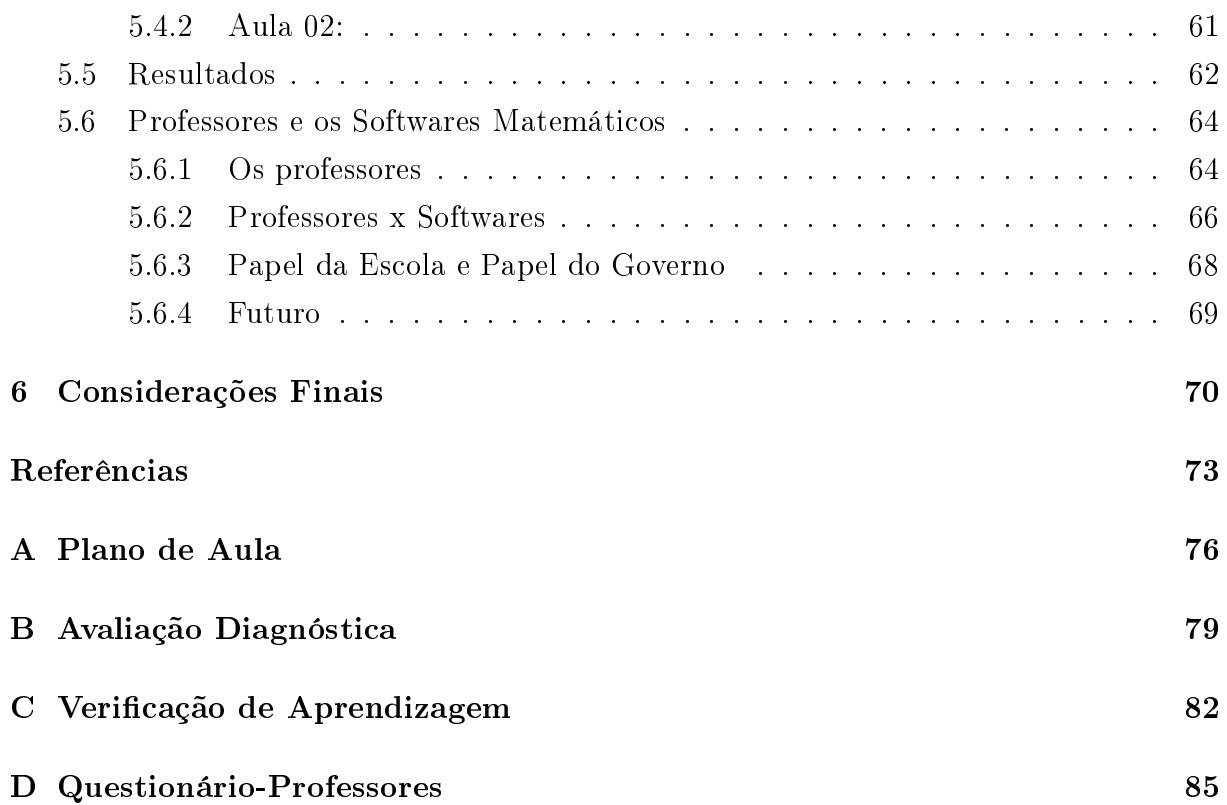

## <span id="page-14-0"></span>1 Introdução

No contexto histórico da educação brasileira, nota-se um exponencial crescimento da tecnologia voltada para o ensino, principalmente no aspecto computacional, com softwares e hardwares, além de aplicativos para tablets e celulares, voltados para o aperfeiçoamento das práticas educacionais. Com isso torna-se cada vez mais urgente a adaptação das escolas a essa nova realidade, fazendo com que a mesma busque meios para que os profissionais da educação possam utilizar com mais frequência os recursos computacionais disponíveis, com o intuito de melhorar a qualidade das aulas nas escolas brasileiras.

Por outro lado, o desempenho de nossos alunos em Matemática ainda é muito abaixo do esperado, na avaliação do PISA(Programa Internacional de Avaliação de Estudantes),[1](#page-14-1) que mede o desempenho dos alunos brasileiros em Matemática, realizada em 2018, o Brasil ficou na 70<sup>a</sup> posição de um total de 79 países participantes. O resultado do Programa divulgado no dia 03 dezembro de 2019 apontou um ligeiro aumento da nota média, passando de 379 em 2015 para 384 pontos na prova realizada em 2018. Entretanto, apesar deste crescimento, os estudantes brasileiros seguem entre os 10 últimos colocados na prova de Matemática.

Baseada nestes dados, esse trabalho tem as atenções voltadas para uma metodologia que utilize os recursos computacionais como instrumentos didáticos a serem utilizados pelos professores no processo de ensino-aprendizagem de Matemática, com o intuito de buscar soluções para o seguinte questionamento: Como melhorar o rendimento em Matemática, dos alunos das escolas brasileiras utilizando as novas tecnologias (computadores, tablets e celulares)?

Em muitos casos a tecnologia é utilizada para substituir a mão-de-obra, mas no caso da sala de aula, não! Nenhuma máquina, computador ou tecnologia será capaz de substituir o professor, sendo este o grande mediador do conhecimento e que sem ele todo o trabalho de educar, mediar e orientar torna-se muito mais complexo ou até mesmo impossível.

As tecnologias possibilitam outros meios para se chegar a informação e ao conhecimento, por isso a importância do professor se adequar a essa nova tendência, sempre se inteirando das transformações que a informática vem passando ao longo dos últimos anos. O educador deve tornar constante a discussão deste tema, com o objetivo de mostrar a importância das novas tecnologias no ensino, sendo elas parceiras, e não concorrentes destes neste processo.

Esta dissertação dispõe de seis capítulos, discorrendo ao longo destes sobre as novas tecnologias voltadas para o ensino de Matemática.

No primeiro capítulo, é feita a introdução a respeito da informática na educação.

<span id="page-14-1"></span>No segundo capítulo destacam-se a evolução e importância da aplicação da informática

 $1\text{E}$  um estudo comparativo internacional, realizado a cada três anos pela Organização para a Cooperação e Desenvolvimento Econômico (OCDE). O Pisa oferece informações sobre o desempenho dos estudantes na faixa etária dos 15 anos, em Leitura, Matemática e Ciência.

na educação brasileira neste século, bem como os principais programas governamentais que tratam das tecnologias voltadas para o ensino e ainda os desafios de se aplicar essa metodologia nas salas de aulas brasileiras. Além de sugerir um modelo de projeto de informática na educação nas escolas, onde são detalhadas todas a etapas para sua implantação, indicação da estrutura organizacional, qualificação, orientações e recomendações aos sujeitos que irão trabalhar em sua execução (professores, diretores e coordenadores). Além de apresentar benefícios e direcionamento para aqueles que serão tidos como o público alvo do referido projeto (alunos).

Já no terceiro capítulo, são apresentadas as normas e orientações a respeito das tecnologias voltadas para o ensino, sob a ótica da LDB(Lei de Diretrizes e Bases da Educação Nacional), dos PCN's(Parâmetros Curriculares Nacionais) e da BNCC(Base Nacional Comum Curricular), destacando as principais recomendações sobre a aplicação da informática na educação como recurso de ensino nas escolas.

O quarto capítulo apresenta os principais softwares matemáticos, bem como algumas sugestões de atividades com aplicação imediata de alguns destes softwares, relacionandoas com os conteúdos trabalhados pelo professor. Destacam-se ainda alguns dentre vários aplicativos para tablets e celulares que podem ser utilizados como ferramenta de ensino auxiliando no processo de aprendizagem de Matemática.

No quinto capítulo são apresentados dados relativos a duas pesquisas de campo, ambas realizadas em escolas públicas estaduais de Teresina. Na primeira feita com alunos, foi feita uma intervenção pedagógica utilizando o software Geometria do táxi: Contagem em uma turma do terceiro ano do ensino médio, onde é feita uma análise minuciosa dos resultados encontrados ao se utilizar este software como recurso didático. Já na segunda realizou-se uma entrevista com professores de Matemática, com destaque para seu conhecimento e utilização dos softwares em sala de aula, além de terem sido questionados sobre as perspectivas em relação a essa ferramenta tecnológica e sua utilização como recurso de ensino.

No sexto capítulo, é feita uma análise dos resultados observados nas pesquisas, bem como uma reflexão de como pode ser feita de maneira intensa, a inclusão dos recursos tecnológicos em sala de aula, para que a informática na educação deixe de ser uma utopia e passe a fazer parte da realidade dos alunos nas diversas escolas brasileiras, fazendo com que essas tecnologias avançadas contribuam com o processo de ensino-aprendizagem de nossos estudantes.

É importante destacar porém, que essa notória evolução da informática possui um elo com a educação, principalmente com a educação Matemática, tendo essa integração inúmeras vertentes, ficando a critério do professor qual ferramenta melhor se adequa a sua realidade e a seus objetivos.

## <span id="page-16-0"></span>2 Informática na Educação

Este capítulo aborda a importância, contexto histórico e evolução da informática na educação no Brasil, seus avanços e como vêm sendo desenvolvidos pelo governo os projetos nas escolas públicas brasileiras e ainda a apresentação e detalhamento do Programa Nacional de Tecnologia Educacional PROINFO, destacando-se ainda o PROINFO integrado e a plataforma e-ProInfo. Em seguida, é feita uma análise dos desafios e obstáculos enfrentados pelos professores para implementação da informática na educação nas escolas públicas brasileiras. Por m, é apresentado um modelo de implantação de um projeto de informática na educação nas escolas públicas brasileiras.

### <span id="page-16-1"></span>2.1 Importância da Informática na Educação no século XXI

A evolução da informática tem sido de maneira tão grande que não se imagina o mundo sem computadores, tablets e celulares. Hoje alcança-se tecnologias antes inimagináveis, essas ferramentas são indispensáveis em todos os setores, e cada vez mais a dependência delas é visível. Estes variados recursos tecnológicos estão na palma da mão, como os tablets e smartphones, que a cada dia se tornam imprescindíveis na vida de todos. Na educação não poderia ser diferente, com esses avanços, os professores têm que se adaptar e aderir de vez a essa tecnologia, visando sempre a melhoria das práticas docentes.

No mundo contemporâneo, em que as inovações tecnológicas avançam consideravelmente, há necessidade de lidar com extrema habilidade com os principais recursos tecnológicos disponíveis. Segundo Tajra(2019, p.21), "o uso do computador pode ser um importante recurso bastante útil para auxiliar o aluno visando alcançar o sucesso no século XXI, bem como ajudá-los a desenvolver habilidades específicas do ser humano".

Desta forma o computador pode e deve ser utilizado como recurso de ensino e fonte de informações, com o intuito de auxiliar no desenvolvimento do aluno, além dos professores poderem utilizá-lo como ferramenta de ensino melhorando sua experiência didática, associando esse recurso aos conteúdos matemáticos a serem trabalhados em sala. E não só na Matemática, mas também em outras disciplinas a tecnologia deve estar presente nas escolas proporcionando sempre ao educando uma melhora signicativa em seu aprendizado.

Com o avanço das tecnologias, o ensino da informática nas escolas passou a ter um novo horizonte, mudou-se a forma de olhar para essas inovações tecnológicas, e como consequência disso, mudaram também as práticas docentes e pedagógicas. A Informática passou a fazer parte do currículo escolar, sendo trabalhada em todas as disciplinas, transfomando de vez a forma de se trabalhar a educação básica brasileira. Para Valent (at al, 1999, p.83):

O uso de computadores para auxiliar o aprendiz a realizar tarefas sem compreender o que está fazendo, é uma mera informatização do atual processo pedagógico. Já a possibilidade que o computador oferece como ferramenta para ajudar o aprendiz a construir conhecimento e a compreender o que faz, constitui uma verdadeira revolução do processo de aprendizagem e uma chance para transformar a escola.

É importante salientar que os professores devem ser capacitados, pois serão os grandes portadores de informações sobre as tecnologias, além de que serão os grandes responsáveis pela transmissão dos conhecimentos sobre a informática a seus alunos. Estes por sua vez irão se desenvolver utilizando de forma correta as tecnologias voltadas para a educação, além de ficarem encarregados de conhecer e compartilhar seu aprendizado com a comunidade na qual estão inseridos. Quando o computador é usado para passar a informação ao aluno, o computador assume o papel de máquina de ensinar, e a abordagem pedagógica é a instrução auxiliada por computador(VALENT, 1999, p.20).

Portanto, faz-se necessário a utilização da informática no âmbito escolar, pois ela trás inúmeros benefícios aos estudantes, como: Desenvolvimento cognitivo, melhora do raciocínio lógico, fonte de pesquisa e aprendizagem, dentro outros. Além disso, o computador possibilita fazer viagens culturais através da internet, abrindo oportunidades e disponibilizando aos alunos a obtenção de novas informações a respeito dos mais variados temas, ajudando-o a ser, não só um espectador, mas sim um sujeito ativo que busca meios de escrever sua própria história na sociedade<sup>[2](#page-17-1)</sup>.

## <span id="page-17-0"></span>2.2 Evolução da Informática na Educação brasileira

A tecnologia passou a fazer parte de toda a sociedade, inclusive alcançando lugares que antes não se imaginava chegar, dos mais distantes e humildes, até os grandes centros. Cada dia que passa a evolução tecnológica atinge patamares muito elevados, principalmente na área da microeletrônica e das telecomunicações. Hoje a Internet é utilizada em praticamente tudo, inclusive na educação, auxiliando desde a parte administrativa das escolas até as práticas pedagógicas em sala de aula, permitindo aos professores utilizarem essas tecnologias como recurso de ensino.

Para entender essa evolução e como a educação brasileira se adaptou a essa realidade tecnológica, é apresentado a seguir um pouco da história da Informática na educação no Brasil.

As primeiras iniciativas no campo da Informática Educativa no Brasil datam da década de 70, do século XX através da Universidade Federal de São Carlos (UFSCAR), quando

<span id="page-17-1"></span><sup>2</sup>Para um estudo mais detalhado sobre o tema consulte [\[22\]](#page-74-0)

teve início discussões a cerca de seu uso no ensino de física, em seminário promovido em colaboração com a Universidade de Dartmouth/EUA, conforme referência [\[13\]](#page-74-1).

Já em 1973, na Universidade Federal do Rio de Janeiro (UFRJ), o Núcleo de Tecnologia Educacional para a Saúde e o Centro Latino-Americano de Tecnologia Educacional (NUTES/CLATES) introduziram a utilização de software para a avaliação formativa e somativa, e para o desenvolvimento de simulações no ensino de Química.

Em julho de 1975, a Unicamp recebeu a visita de Seymour Papert e Marvin Minsky, renomados cientistas criadores de uma nova perspectiva em inteligência articial, para ações de cooperação técnica. No ano seguinte, em fevereiro e março de 1976, um grupo de pesquisadores da Unicamp visitou o MEDIA-Lab do Instituto de Tecnologia de Massachusetts nos Estados Unidos MIT/EUA, cujo retorno permitiu a criação de um grupo interdisciplinar envolvendo especialistas das áreas de computação, lingüística e psicologia educacional, dando origem às primeiras investigações sobre o uso de computadores na educação, utilizando uma linguagem de programação chamada Logo, ela foi elaborada por Papert e seu uso passou a ser disseminado após essa visita ao Brasil.

Já no final da década de 70, um grupo de pesquisadores da Universidade Federal do Rio Grande do Sul (UFRS), liderados pela professora Léa Fagundes, começaram a utilizar a linguagem LOGO com o intuito de verificar as dificuldades de aprendizagem de Matemática apresentadas por adolescentes e crianças das escolas brasileiras, destacava-se também na UFRS o software Siscai, desenvolvido pelo Centro de Processamento de Dados (CPD), voltado para a avaliação de alunos de pós-graduação em Educação.

Essas e outras experiências foram realizadas até 1980, nessa época, o computador era utilizado como auxiliar do professor, dando enfoque a dimensão cognitiva e afetiva, ao analisar atitudes e a ansiedade dos alunos em processos interativos com o computador.

Passando para a década de 80, bem no seu início, a UNICAMP (Universidade Estadual de Campinas) incorporou junto aos seus programas de pesquisa e pós-graduação várias propostas e recursos produzidos pelo grupo de Papert, resultando, nos anos seguintes, no surgimento de métodos, técnicas e softwares educacionais voltados à realidade nacional que utilizavam tais contribuições.

Em 1984 é realizada a primeira ação oficial do governo para disponibilizar computadores nas escolas públicas, projeto EDUCOM(Educação com computadores), foram criados projetos-pilotos responsáveis pela pesquisa e disseminação do uso de computadores no processo de ensino aprendizagem, além de produzirem softwares educacionais para serem utilizados pelos educadores. Participaram desse projeto, as seguintes instituições de ensino superior: Universidade Federal do Rio de Janeiro - UFRJ ,Universidade de Campinas UNICAMP, Universidade Federal do Rio Grande do Sul UFRGS, Universidade Federal de Minas Gerais UFMG, Universidade Federal de Pernambuco - UFPE. Nessas instituições foram desenvolvidas experiências para inserir a informática na educação nos ensinos fundamental e médio.

Em 1987 é elaborado o Programa de ação imediata em informática na educação, através dos projetos FORMAR e CIED, o primeiro tratava dos recursos humanos enquanto que o segundo tratava da implantação de centros de informática na educação. Esses projetos permitiram se obter uma visão ampla da informática educativa, referente as questões pedagógicas, fazendo com que cada participante participasse de acordo sua afinidade intelectual.

Ainda nos anos 80, desenvolve-se a Internet e a World Wide Web, um fato marcante na aplicação de meios telemáticos à educação em virtude da facilidade de acesso a informação. Para uma leitura mais aprofundada sobre a história da informática na educação brasileira ver [\[13\]](#page-74-1).

Já na década de 90 surgem outros programas de governo que tratam da informática no âmbito educacional, como: Programa Nacional de Informática na Educação (PRONINFE-1990), Programa de Informática na Educação (ProInfo-1997) e o e-Proinfo(1997), cujo o objetivo principal era a criação de Núcleos de Tecnologias Educacionais em todos os Estados do Brasil, composto por professores pós-graduados em Informática Educacional para exercerem o papel de multiplicadores desta política. Foram criados laboratórios e centros para capacitação dos professoes, além disso, todos os estados receberiam computadores, desde que as escolas tivessem mais de 150 alunos.

Em 2007, por meio do decreto nº 6300, o PROINFO (ver [\[23\]](#page-75-0)) foi estruturado e passou a ter por objetivo a produção do uso pedagógico das tecnologias da informação e comunicação nas redes públicas de educação básica.

Atualmente, Secretaria de Educação a Distância (SEED) integra a formação dos Núcleos de Tecnologia Educacional (NTEs), nos estados, tendo como principal objetivo, sensibilizar as escolas a aderirem as novas tecnologias da informação, auxiliando no planejamento das que desejarem aderir ao PROINFO, além de promover a formação continuada dos profissionais do ensino e de todas as equipes administrativas, permitindo que as tecnologias digitais continuem se propagando nas escolas públicas pelo Brasil. Segundo Tajra (2019, p.33):

> Não existe um modelo universal para a aplicação da informática da educação. Ela varia de acordo com a disponibilidade de recursos humanos, financeiros, técnicos, das linhas metodológicas nas escolas, bem como da própria credibilidade em relação à tecnologia na educação".

O Brasil durante esses anos e com as constantes evoluções das tecnologias voltadas para o ensino, apresenta diversos programas para o uso das tecnologias digitais na sala de aula, além de grandes profissionais de todas as esferas institucionais batalharem por isso diariamente, entretanto mais ações precisam ser feitas. Atualmente, apesar da existência de um número signicativo de professores desenvolvendo projetos e atividades mediados por tecnologias, a grande maioria das escolas e professores ainda estão em fase de adaptação e reconhecimento da eficácia destas tecnologias, de forma que seu uso ainda é restrito, fazendo-se necessário a implementação de mais políticas públicas voltadas para o desenvolvimento efetivo da informática na educação nas escolas brasileiras.

## <span id="page-20-0"></span>2.3 ProInfo - Programa Nacional de Tecnologia Educacional

Inicialmente denominado de Programa Nacional de Informática na Educação, o Programa Nacional de Tecnologia Educacional - ProInfo - foi criado pelo Ministério da Educação, através da portaria nº 522 em 09/04/1997, com o objetivo de promover o uso pedagógico da informática na rede pública de educação básica.

O governo federal através do PROINFO oferece às escolas todos os recursos tecnológicos necessários para se alcançar os objetivos do programa. Enquanto que estados, Distrito Federal e municípios devem garantir a estrutura mínima necessária para receber os laboratórios e capacitar os educadores para utilizar essas ferramentas tecnológicas.

O gerenciamneto do programa é feito pela Secretaria de Educação Básica - SEB - em parceria com:

- Instituições de Ensino Superior, Escolas de Aplicação, Institutos Federais de Educação Ciência e Tecnologia responsáveis por ministrar os cursos de formação, selecionar e cadastrar os bolsistas, bem como por encaminhar mensalmente ao gestor nacional o lote de bolsistas a serem pagos;
- Secretarias de Educação responsáveis por coordenar as atividades no seu âmbito de atuação e por oferecer espaço físico e infraestrutura para a realização da formação.

A implantação do programa PROINFO surgiu no Brasil em 1996 com a necessidade de levar as novas tecnologias para as escolas públicas do país. O governo, por sua vez, justificou a criação do ProInfo, como novas alternativas que possibilitassem as escolas obter novas ferramentas para estimular a pesquisa e a construção de novos conhecimentos, utilização de novos métodos didáticos, transformando o meio escolar em um novo espaço com a utilização das tecnologias, tornando como base para novas formas de pensar, de transmitir informação e conhecimento, novas formas de conviver e trabalhar com as ferramentas da informática educativa(Brasil, MEC/SEED, 1997, p.2). .

O PROINFO possibilita uma educação voltada para o desenvolvimento cientíco e tecnológico, oferecendo tecnologias desenvolvidas, tornando profissionais e alunos cidadãos habilitados para o uso das ferramentas da informática. Além disso, o programa visa a formação dos professores para o uso correto das novas tecnologias, realização de análises e reavaliações do processo de implantação do programa nas escolas, desenvolver novas habilidades em todo o âmbito escolar mostrando novas formas de ensinar a leitura e a escrita, dinâmicas de trabalho em equipe, tanto dos profissionais da escola, como dos alunos, além de disponibilizar acesso às novas tecnologias para alunos de classes sociais menos favorecidas e que não possuem acesso às ferramentas de informática.

Outros objetivos do programa:

- Desenvolver atividades que estimulem e qualifiquem o aluno para a vida profissional;
- Disponibilizar acesso a empregos, aos alunos capacitados com as novas tecnologias;
- Desenvolver profissionais com habilidades para atuação direta no mercado profissional;
- Disponibilizar os recursos e equipamentos de informática para toda a comunidade em que a escola está inserida;
- Desenvolver cursos de profissionalização para a comunidade local;
- Disponibilizar acesso à internet para a comunidade local.

Analisando o contexto geral, o PROINFO disponibiliza para toda a sociedade vários benefícios, tornando a sociedade preparada e habilitada para o meio profissional, além de disponibilizar novas possibilidades de profissionais capacitados para o uso das tecnologias. oferecendo também ensino e aprendizagem de qualidade para toda a comunidade escolar, através de vários recursos tecnológicos, que estão disponíveis no programa. Isso faz com que o PROINFO seja peça fundamental no processo de implementação da informática na educação nas salas de aulas, devendo ser de forma contínua e ampliada a oferta do programa nas escolas, para que estes recursos cheguem de forma efetiva a toda a comunidade escolar, contribuindo substancialmente na melhoria da educação básica brasileira.

#### <span id="page-21-0"></span>2.3.1 ProInfo Integrado

O ProInfo Integrado é um programa de formação voltada para o uso didático-pedagógico das Tecnologias da Informação e Comunicação (TIC) no cotidiano escolar, distribuindo equipamentos tecnológicos às escolas, conteúdos e recursos multimídia, além de oferecer cursos voltados para a informática na educação, de modo que essas tecnologias possam chegar até nossos alunos, como por exemplo:

- Introdução à Educação Digital (60h): Este curso tem o objetivo de contribuir para a inclusão digital de profissionais da educação;
- Tecnologias na Educação: ensinando e aprendendo com as TIC (60h) Este curso visa oferecer subsídios teórico-metodológicos práticos para que os professores e gestores escolares possam compreender o potencial pedagógico de recursos das TIC.
- Elaboração de Projetos (40h): Visa capacitar professores e gestores escolares para que eles possam identificar as contribuições das TIC em salas de aula. aprendendo as formas de integrar as tecnologias no seu desenvolvimento, além de ajudarem a analisar o currículo na perspectiva da integração com as TIC e planejar e desenvolver o Projeto Integrado de Tecnologia no Currículo (PITEC) como uma estratégia para facilitar a aprendizagem;
- Redes de Aprendizagem (40h): O curso tem o objetivo de preparar os professores para compreenderem o papel da escola frente à cultura digital;
- Projeto UCA (Um Computador por Aluno): Ministrado pelas Instituições de Ensino Superior e Secretarias de Educação, procura preparar os participantes para o uso dos programas do laptop educacional e propor atividades que proporcionem um melhor entendimento de suas potencialidades.

O público alvo deste programa são professores e gestores das escolas públicas, técnicos e outros agentes educacionais dos sistemas de ensino responsáveis pelas escolas. Seu principal objetivo é trazer uma reflexão sobre o impacto das tecnologias digitais no ensino. promovendo a inclusão digital dos prossionais da educação, de forma que os mesmos possam melhorar os processos de ensino e a qualidade da educação nas escolas públicas brasileiras.

#### <span id="page-22-0"></span>2.3.2 e-ProInfo

É um software público, desenvolvido pela Secretaria de Educação a Distância (SEED), do Ministério da Educação e Cultura (MEC). Segundo o MEC, o e-ProInfo é um ambiente colaborativo de aprendizagem que utiliza a Tecnologia Internet e permite a concepção, administração e desenvolvimento de diversos tipos de ações, como cursos a distância, complemento a cursos presenciais, projetos de pesquisa, projetos colaborativos e diversas outras formas de apoio a distância e ao processo de ensino-aprendizagem.

O e-ProInfo é composto por dois Web Sites: o site do Participante e o site do Administrador.

O site do Participante permite que pessoas interessadas se inscrevam e participem dos cursos e diversas outras ações oferecidas por várias Entidades conveniadas. É através dele que os participantes têm acesso a conteúdos, informações e atividades organizadas por módulos e temas, além de poderem interagir com coordenadores, instrutores, orientadores, professores, monitores e com outros colegas participantes.

No Ambiente Colaborativo do e-ProInfo há um conjunto de recursos disponíveis para apoio às atividades dos participantes, além de um conjunto de ferramentas disponíveis para apoio a interação entre os participantes, entre eles: e-mail, chat e fórum de discussões,

e banco de projetos; e um outro conjunto de ferramentas para avaliação de desempenho, como questionários e estatísticas de atividades.

O site do Administrador permite que pessoas credenciadas pelas Entidades conveniadas desenvolvam, ofereçam, administrem e ministrem cursos à distância e diversas outras ações de apoio à distância ao processo ensino-aprendizagem, congurando e utilizando todos os recursos e ferramentas disponíveis no ambiente. Com cursos altamente relevantes, inclusive para uma formação continuada, alguns deles são destinados a jovens inexperientes, mas outros são destinados a profissionais que já estejam na área de trabalho e que desejem conhecer mais sobre como exercer melhor a função. Abaixo segue a tela inicial de acesso a plataforma e-Proinfo:

<span id="page-23-0"></span>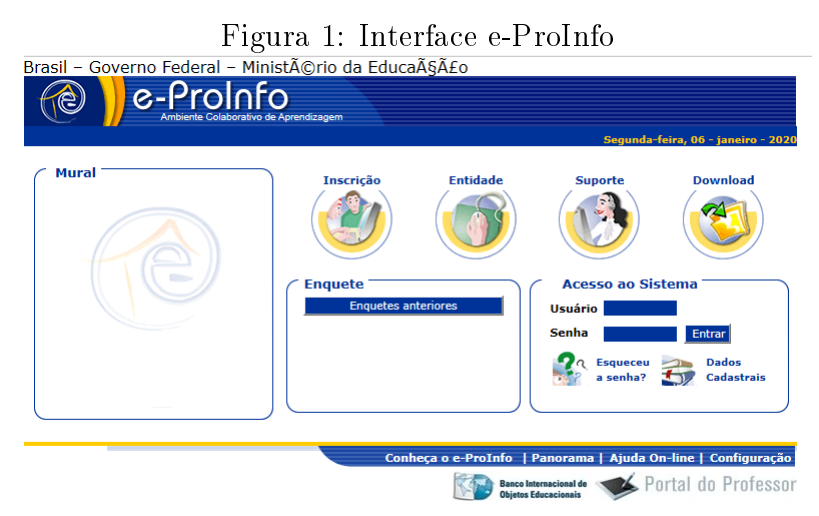

Fonte:  $\langle http: // e-proinfo.$ mec.gov.br/eproinfo  $>$ 

O e-Proinfo é um ambiente que permite especialização e reciclagem dos conhecimentos de mercado de trabalho de maneira fácil, democrática e gratuita, tornando o acesso à educação mais justo e igualitário para todas as camadas sociais em diferentes áreas do país.

Apesar dos inúmeros avanços proporcionados pelo programa e reconhecidos esforços por parte do governo, escolas e prossionais da educação, para que de fato a informática se torne presente no processo educacional, há ainda muito a se fazer, pois os obstáculos inerentes a implantação do programa tornam o processo lento e bastante complexo, impossibilitando por muitas vezes sua execução e consequentemente a desistência de sua implementação na proposta pedagógica das escolas. Entretanto, essas escolas não podem se fechar para as novas tecnologias, devendo sempre procurar meios de superar todos esses desafios, buscando apoio para que as políticas públicas de inclusão digital unidas ao PROINFO e sociedade civil organizada, alcancem de alguma forma os sujeitos participantes do sistema de ensino brasileiro, possibilitando atingir os objetivos traçados pelo programa.

#### <span id="page-24-0"></span>2.4 Desafios e obstáculos da Informática na educação no Brasil

A tecnologia está cada vez mais inserida no meio social. Nas escolas não é diferente: Smartphones, tablets e laptops estão presentes na vida de todo e qualquer estudante. Portanto, faz-se necessário incluir estes elementos no meio acadêmico, aumentando o conhecimento e ultrapassando os muros das escolas brasileiras.

Nessa perspectiva o professor deve atuar como mediador do processo de ensino - aprendizagem, onde a escola começa a utilizar o computador como ferramenta de ensino para realizar melhorias na postura e na eficácia de sua proposta pedagógica. Embora estes prossionais tenham que enfrentar inúmeras diculdades para que essa seja, de fato, a realidade das escolas públicas brasileiras.

A seguir, são destacados alguns dos principais obstáculos e desafios enfrentados pelos prossionais de ensino na hora de incluir a informática na educação no dia a dia das escolas públicas brasileiras.

#### • Investimento e infraestrutura

A primeira diculdade que vem em mente de todos os envolvidos no que diz respeito a informática na educação, é a estrutura das escolas, pois nem todas elas podem acompanhar a velocidade com que a tecnologia muda. Renovar os equipamentos periodicamente, dispor acesso à Internet e ter mão de obra especializada, exige investimento contínuo por parte dos gestores. Nesses casos, é importante analisar o custo-benefício das ferramentas contratadas, além disso, os laboratórios geralmente deixam a desejar, com tecnologias obsoletas ou fora de contexto, dicultando a inserção da informática na educação nas escolas.

#### • Contato real versus virtual

No mundo dominado pelas redes sociais e reconhecendo que as mesmas tenham recursos de interação como um papel fundamental para fomentar debates, o contato real é muito importante. Pois mesmo em cursos a distância, onde o contato virtual é bem maior que o real, e sem ter o contato com colegas e professores, é preciso que o aluno se comprometa a fazer todas as atividades de todas as disciplinas, devendo sempre está em busca de orientações de seu tutor. É importante porém que o professor mantenha a turma atenta, para que ele possa conduzir a aula de maneira que o contato virtual seja tão interessante quanto o real.

#### • Distração

Os smartphones e tablets, assim como o computador, podem ser muitas vezes uma fonte de distração para os alunos, pois os estudantes se distraem com facilidade e estes instrumentos podem tornar a rotina da sala de aula desestimulante, cabendo ao professor utilizar estas ferramentas como aliadas, tornando sua aula motivadora e diferenciada, fazendo com que os alunos mantenham o foco nos estudos.

#### • Excesso de facilidade

As tecnologias se não forem bem utilizadas, podem facilitar as tarefas dos estudantes. Devendo sempre o professor usar aplicativos de construção do conhecimento, ao invés de aplicativos que fornecem respostas rápidas, neste último caso a tecnologia pode prestar um desserviço à educação, cabe ao professor procurar sempre um ponto de equilíbrio entre a utilização correta dos aplicativos e seu uso desregrado.

#### • Avaliação dos alunos

Nem sempre a utilização da tecnologia significa que os estudantes vão se sair melhor nas avaliações, o aprendizado depende da motivação, devendo sempre o professor utilizar aplicativos de acordo com sua proposta pedagógica, pois caso contrário, esses aplicativos podem não instruir os jovens como deveriam, dificultando os resultados das avaliações.

A m de acompanhar o processo de evolução tecnológica, o computador é inserido no ambiente escolar, porém, deve-se analisar as suas limitações enquanto máquinas, cabendo ao professor o desenvolvimento de práticas docentes atrativas e motivadoras, utilizando-os como instrumento facilitador de aprendizagem.

Superar essas limitações que dificultam a união de tecnologia e educação é o grande desafio dos profissionais do ensino, devendo tornar o uso destes recursos, não só como instrumentos, mas sim ferramentas capazes de desencadear transformações estruturais na velha escola.

Por m, nota-se que há uma necessidade de uma melhor administração de tecnologias no ensino, infelizmente o Brasil apresenta grande desvantagem em relação à tecnologia do ensino educacional, caso comparado aos países de grande economia, como observado nos resultados do PISA, cabendo ao Governo Federal, amenizar essa situação, de modo que deve-se aumentar os investimentos na área da tecnologia, por meio do fornecimento de mais verbas para a educação, am de promover uma modernização nas escolas públicas, superando grande parte dos obstáculos acima citados e para que assim seja elevado o padrão educacional brasileiro.

### <span id="page-25-0"></span>2.5 Projeto de informática na Educação

Esta seção destaca a elaboração de um modelo de projeto de informática na educação para implantação nas escolas públicas brasileiras. Apresentando como montar a estrutura física, as etapas de implantação e suas fases evolutivas. Destacando como a escola pode pensar a integração pedagógica com o uso de recursos computacionais, a estrutura e organização do espaço físico, os benefícios para os alunos, as metodologias, o envolvimemto dos educadores e os conhecimentos tecnológicos necessários para implantação deste projeto.

#### <span id="page-26-0"></span>2.5.1 A Estrutura organizacional e os Recursos tecnológicos

Ao pensar no uso de computadores em ambientes educacionais, muitos fatores relativos a estrutura, organização e implementação destes recursos devem ser analisados de maneira que se torne viável a implantação do projeto de informática na educação como ferramenta pedagógica. Com base nesses fatores, devem ser respondidos alguns questionamentos como, por exemplo, os descritos a seguir:

- Quantos computadores devem ser instalados? E quais suas configurações?
- Os computadores ficarão em rede? Qual deve ser a rede utilizada?
- Quais kits multimídias serão disponibilizados?
- Todos os computadores terão acesso a internet? Qual tipo de conexão será utilizado?
- Quais softwares serão trabalhados? Estes serão monousuários ou multiusuários?
- Quem irá coordenar as atividades? E quais funções lhes serão atribuídas?

Respondidos todos esses questionamentos de maneira que seja viável a implantação do projeto, deve-se pensar também que a organização da sala seja diferente para os diferentes níveis de ensino, pois uma sala para a educação infantil deve ser diferente de uma sala para o ensino médio ou profissionalizante. Além disso, a distribuição dos computadores deve ser feita para que o professor tenha uma visão ampla de toda a sala, sempre considerando o fluxo e a interação entre os alunos, melhorando sempre a amplitude de visualização dos alunos e professor. É importante também considerar a acústica da sala, evitando estruturas que bloqueiam o som e provocam dificuldades de comunicação entre professores e alunos.

A sala deve ter mesas sem computadores para que o professor tenha a flexibilidade de desenvolver atividades sem precisar trocar de sala, e ainda sejam disponibilizados locais apropriados para impressora, scanner, projetores e outros recursos que serão utilizados durante as aulas.

Todas essas observações devem ser analisadas e avaliadas antes da implantação do projeto de informática na educação, sempre levando em consideração a realidade de cada escola, pois não adianta nada pensar em um mega projeto de informática na educação se a escola não tem condições de implementá-lo.

#### <span id="page-26-1"></span>2.5.2 Etapas de implantação

Para iniciar a implantação do projeto de Informática na educação nas escolas sugere-se uma metodologia que adote os seguintes passos:

#### • Realizar o diagnóstico tecnológico da escola, professor e aluno:

Para essa primeira etapa, é preciso que a escola realize um levantamento de sua atual situação, identicando também os conhecimentos em tecnologias por parte dos professores e ainda o tipo de contato dos alunos com a informática. Pode-se pensar a informática como fim, relacionada a softwares com enfoques disciplinares. e ainda, informática como meio de construção de saberes e em projetos multi, inter e transdisciplinares.

É importante ressaltar que quanto antes a criança começar o contato com a informática, melhor será o seu desenvolvimento e o relacionamento com o meio(TAJRA, 2019, p.88). Existem escolas que trabalham com a informática na educação infantil, a partir dos 3 anos de idade, este contato logo no inicio da vida estudantil é muito importante, pois as crianças terão uma quantidade razoável de anos pela frente para aprimorar esse conhecimento tecnológico.

#### • Elaborar o plano de ação:

Definindo a proposta pedagógica incluindo a informática como recurso de ensino. a escola e seus administradores devem planejar a ação, definindo atividades, as tecnologias a serem utilizadas e designando os responsáveis por cada atividade, os prazos para execução de cada uma destas atividades e a previsão dos custos envolvidos em sua aplicação. Lembrando que estas atividades devem envolver a maior quantidade de professores, devido a possibilidade de existirem resistências em alguns docentes. Os professores do projeto devem tornar-se multiplicadores dentro do ambiente escolar, agindo como líderes e motivadores para que outros professores possam se envolver neste importante projeto.

#### • Promover a qualificação dos educadores:

Deve-se fazer um levantamento dos conhecimentos tecnológicos prévios de professores, identificando o tipo de contato que eles têm com a informática, se já participaram de projetos que utilizavam os softwares como ferramenta de ensino e recurso didático, bem como o desenvolvimento de cada um na área computacional, sempre orientando de forma correta qual ferramenta tecnológica melhor se adequa à realidade da escola.

Dessa forma, promover a qualificação dos educadores é primordial para o sucesso do projeto, por isso é necessário que se faça formações contínuas e específicas na área das tecnologias de informação para estes docentes. Destinando recursos e oferecendo uma logística satisfatória para que essa qualificação ocorra de maneira que o professor se sinta capaz de trabalhar com essas tecnologias.

#### • Pesquisar e conhecer os softwares necessários:

A escolha do software tem que ser criteriosa, é preciso defini-los de acordo com a tecnologia escolhida pela escola, é importante que os professores sejam apresentados aos mais variados softwares durante a formação para que estes escolham os que eles mais se identicam, ou seja, o que eles tenham domínio pleno, lembrando que na hora da escolha deve-se levar em conta os softwares que melhor se enquadrem às reais necessidades da escola.

#### • Elaborar o projeto pedagógico com o uso da informática na educação;

Após a capacitação dos professores, serão definidas as estratégias para se implantar o projeto, lembrando sempre que existem três possibilidades para esse m:

- $\overline{\phantom{a}}$  Informática como fim: Neste caso, o objetivo é aprender a utilizar as ferramentas dos programas e aplicativos da informática propriamente dita, sem relação com os assuntos e temas estudados. Exemplos: Sistema operacional, softwares de apresentação, editor de texto e imagens, banco de dados, planilha eletrônica, linguagens de programação, gráficos, entre outros.
- Informática como apoio: Neste caso, a informática é utilizada através de softwares educacionais de forma isolada, sem relação entre os trabalhos disciplinares, isto é, cada disciplina trabalha de forma isolada com um software específico da própria disciplina, sem conexão com as demais.
- Informática para projetos educacionais: Neste caso, a informática pode ser utilizada de forma isolada para produções específicas por disciplina, fazendo conexões com as demais através de projetos educacionais envolvendo o maior número de disciplinas possíveis, sempre estabelecendo relações entre elas.

#### • Implantar e avaliar o projeto e revisá-lo continuamente:

Neste momento os professores vão se familiarizar com o ambiente de informática na educação para viver o que foi proposto no projeto. Antes, durante e depois de sua implantação, todos os profissionais da educação e técnicos de informática envolvidos no processo, devem avaliar os resultados do que foi estabelecido durante a implantação do projeto e sugerir possíveis melhorias, lembrando que as evoluções no campo da informática são constantes e quase que diárias, devendo o projeto acompanhar essas inovações tecnológicas a fim de as tecnologias utilizadas não figuem obsoletas e desatualizadas.

Para avaliar a implantação de atividades de informática na educação, sugere-se um roteiro de questionamentos que devem ser respondidos pelos responsáveis pelo projeto, conforme exemplo a seguir elaborado com base em um estudo realizado por Tajra(2019):

#### Avaliação da Informática na Educação

01. Está ocorrendo a integração dos objetivos temáticos e disciplinares, com a utilização do computador como ferramenta pedagógica?

02. Os Softwares utilizados estão de acordo com suas necessidades?

03. Os alunos estão sabendo trabalhar com o computador? A quantidade de equipamentos é suficiente para o número de alunos nas turmas?

04. Qual a dinâmica você utiliza no ambiente de Informática? Como são divididos os alunos e as atividades nesse ambiente?

05. Como você avalia a motivação, o comportamento no ambiente de informática e a interação dos alunos com o computador?

06. Você observou melhoria no processo ensino-aprendizagem nesse ambiente? Justi  $figure:$ 

07. As atividades previstas foram realizadas?

08. Professor, como você se sente nesse ambiente?

09. Quais foram os principais ganhos e as dificuldades encontradas no desenvolvimento das suas atividades com a aplicação da Informática na educação?

10. Sugira melhorias para as atividades relacionadas à area de informática na educação.

Este questionário é apenas uma sugestão, devendo cada escola elaborar seu próprio questionário de acordo com seus objetivos e sua realidade pedagógica.

Com o resultado das avaliações é necessário que a equipe analise suas próximas ações visando promover uma melhoria contínua no processo de utilização do computador como ferramenta pedagógica(TAJRA, 2019, p.98). Depois de feitas todas essas análises e considerações a respeito da implantação do projeto de informática na educação nas escolas, o computador passa a ser considerado uma poderosa e eficiente ferramenta que deve ser usada como recurso metodológico, pois nenhum outro recurso didático dispõe de tantas ferramentas pedagógicas, fazendo com que a informática tenha uma maior participação e influencie de forma positiva no processo de ensino-aprendizagem dos alunos das escolas públicas brasileiras.

## <span id="page-30-0"></span>3 Informática na Educação segundo a LDB, os PCN's e a BNCC

Neste Capítulo são apresentadas as normas e recomendações feitas pelo Ministério da Educação sobre a inserção da informática na educação nas escolas brasileiras, destacandose as orientações a serem seguidas de acordo com a Lei de Diretrizes e Bases da Educação Nacional(LDB), Os Parâmetros Curriculares Nacionais(PCN's) e a Base Nacional Comum Curricular(BNCC).

## <span id="page-30-1"></span>3.1 LDB: Lei de Diretrizes e Bases da Educação Nacional

A Lei de diretrizes e Bases da Educação Nacional(LDB), lei nº 9.394 de 20 de Dezembro de 1996, é considerada um marco e tida como a lei mais importante no que diz respeito a educação. Conhecida também por Lei Darcy Ribeiro,<sup>[3](#page-30-2)</sup> é composta por 92 artigos que abordam temas variados sobre a educação do nosso País.

A LDB surgiu para organizar a educação no Brasil, propondo concepções, valores e nalidades para o sistema educacional brasileiro, orientando positivamente as instituições de ensino em todo o país. Ela é responsável por várias mudanças na educação brasileira, como a criação e implementação de vários programas e planos para a educação. E uma das últimas mudanças proporcionadas pela LDB, foi a criação do Plano de Desenvolvimento da Educação - PDE, que é um programa de apoio à gestão escolar baseado no planejamento participativo e destinado a auxiliar as escolas públicas a melhorar a sua gestão, dispondo de recursos nanceiros repassados pelo MEC, para apoiar a execução de seu planejamento.

Outra ação muito importante e inovadora da LBD no país foi a inclusão do ensino da informática, tanto no ensino fundamental quanto no ensino médio, visando adequar a educação brasileira as evoluções tecnológicas da sociedade.

> Os conteúdos, as metodologias e as formas de avaliação processual e formativa serão organizados nas redes de ensino por meio de atividades teóricas e práticas, provas orais e escritas, seminários, projetos e atividades on-line, de tal forma que ao final do ensino médio o educando demonstre domínio dos princípios científicos e tecnológicos que presidem a produção moderna(BRASIL,1996, p.26).

Essa mudança e implementação foi uma decisão tomada através de toda a sociedade educacional brasileira, a partir de 1997 quando foi lançado pelo governo o PROINFO.

<span id="page-30-2"></span><sup>&</sup>lt;sup>3</sup>foi um antropólogo, escritor e político brasileiro, conhecido por seu foco em relação aos indígenas e à educação no país. Suas ideias de identidade latino-americana influenciaram vários estudiosos latinoamericanos posteriores.

A partir dessa nova direção com o uso das tecnologias, outras instituições e consequentemente escolas começaram a requerer do governo, através do PROINFO, incentivos para a implantação do ensino da informática, devendo a partir de então todas as escolas disponibilizarem essa tecnologia para seus alunos, de maneira que os discentes tenham cada vez mais domínio desta importante ferramenta, que pode e deve ser usada, não só como disciplina obrigatória, mas também como um avançado e imprescindível recurso de ensino.

A lei de Diretrizes e Bases da Educação Nacional trata de forma tímida o uso das tecnologias no ensino deixando para os PCN's e para BNCC um estudo mais profundo sobre o tema.

#### <span id="page-31-0"></span>3.2 PCN's: Parâmetros Curriculares Nacionais

Os Parâmetros Curriculares Nacionais são diretrizes elaboradas pelo Governo Federal, buscando orientar os educadores por meio da regulamentação de fatores fundamentais concernentes a cada disciplina, abrangem tanto a rede pública quanto a rede privada de ensino. Os PCN's buscam garantir aos estudantes o direito de usufruir dos conhecimentos necessários para o exercício da cidadania, mesmo não sendo obrigatórios, eles atuam como balizadores para que professores, coordenadores e diretores, possam adaptá-los às peculiaridades locais, transformação de objetivos, conteúdos e didática do ensino.

Em sua abordagem, os PCN's definem que as práticas docentes devem encaminhar os alunos rumo à aprendizagem, isto é, a construção do conhecimento, e não a simples transmissão destes. Cabendo a cada instituição se organizar nesse sentido de acordo com a realidade social a qual a escola está inserida.

No m da década de 1990 e início dos anos 2000, com os constantes avanços das tecnologias no país, os PCN's passaram a se adequar a essa nova realidade, pois a partir de então, a informática passou a fazer parte do trabalho, e principalmente dos estudos e de pesquisas em todo o território nacional, sendo necessária a inclusão dessas ferramentas no processo de ensino-aprendizagem. Para isso acontecer, o professor deve conhecer e se aprofundar em como utilizar as tecnologias como recurso didático, de forma que isso possa auxiliar no desenvolvimento de aulas mais dinâmicas e produtivas.

> É indiscutível a necessidade crescente do uso de computadores pelos alunos como instrumento de aprendizagem escolar, para que possam estar atualizados em relação às novas tecnologias da informação e se instrumentalizarem para as demandas sociais presentes e futuras(BRASIL,1997, p.67).

Porém a realidade é um pouco diferente, pois o uso de computadores, como ferramenta didática, parece um pouco fora de contexto devido as reais condições da maioria das

escolas, muitas não têm uma estrutura mínima para trabalhar com recursos básicos. Sendo essa estruturação a grande preocupação de todos que são defensores da inclusão das tecnologias digitais como ferramentas de ensino, exigindo posicionamento e investimento dos gestores para que essa realidade seja transformada, e que, de fato, estas ferramentas possam ser utilizadas como recurso de ensino.

> Nestes últimos anos estar emergindo o conhecimento por simulação, típico da cultura da informática, isso faz com que o computador seja também visto como um recurso didático cada dia mais indispensável. Ele é apontado como um instrumento que traz versáteis possibilidades ao processo de ensino e aprendizagem de Matemática, seja pela sua destacada presença na sociedade moderna, seja pelas possibilidades de sua aplicação nesse processo(BRASIL,1997, p.47).

É necessário, porém, um olhar atento para a formação inicial e continuada dos professores, pois estes serão os grandes responsáveis pela aplicação dessa nova tecnologia, principalmente no ensino fundamental onde os alunos estão em uma fase de descobrimento e desafios. O professor deve estar preparado, tendo pleno domínio desta ferramenta, seja para poder usá-la ou para conhecer, analisar e escolher os melhores softwares educacionais que serão trabalhados em suas aulas, tornando-as mais interessantes e prazerosas. É fundamental que o professor escolha softwares de acordo com os objetivos que se pretende alcançar e de sua própria concepção de conhecimento e de aprendizagem, distinguindo os que se prestam mais a um trabalho dirigido para testar conhecimentos dos que procuram levar o aluno a interagir com o programa de forma a construir conhecimento.

> Se estabelece uma meta educacional para a qual devem convergir as ações políticas do Ministério da Educação e do Desporto (MEC), tais como os projetos ligados a sua competência na formação inicial e continuada dos professores, a análise e compra de livros e outros materiais didáticos e à avaliação nacional. Têm como função subsidiar a elaboração ou a revisão curricular dos Estados e Municípios, dialogando com as propostas e experiências já existentes, assim como servir de material de reflexão para a prática dos pro $fessores(BRASIL, 1997, p.29)$ .

Nesse sentido percebe-se o quanto é imprescindível o investimento na formação continuada dos docentes, visto que, quem tem o dever de ensinar deve está sempre aprendendo,

tanto no que se refere a conhecimento, quanto como formas de transmití-lo de maneira que seus alunos assimilem da melhor forma os conteúdos abordados.

Com os avanços tecnológicos ocorrendo de maneira exponencial não se pode abrir mão do uso do computador como ferramenta de ensino, cabendo ao professor utilizá-lo de maneira que torne suas aulas mais atrativas e que realmente funcione como recurso didático eficiente em suas aulas. Segundo os PCN's:

> O computador pode ser usado como elemento de apoio para o ensino (banco de dados, elementos visuais), mas também como fonte de aprendizagem e como ferramenta para o desenvolvimento de habilidades. O trabalho com o computador pode ensinar o aluno a aprender com seus erros e a aprender junto com seus colegas, trocando suas produções e comparando-as(BRASIL, 1997, p.48).

Entretanto, mesmo com as inovações tecnológicas sendo desenvolvidas para todos os setores, inclusive na educação, percebe-se um certo medo ou preconceito por parte de alguns profissionais na hora de se adaptar a essas tecnologias, uns até as deixam de lado por causa desse possível constrangimento, por não terem o pleno domínio desta ferramenta acabam ignorando-as. Porém, a questão não é deixar de usar esses recursos, mas aprender a utilizá-los e a conviver com as mudanças de hábitos e comportamentos na sociedade atual(BRASIL,1998).

 $\dot{E}$  importante ressaltar que se os profissionais de ensino não tiverem pleno conhecimento dos recursos tecnológicos a serem trabalhados, o resultado não será satisfatório, pois isso pode provocar uma falta de estímulo no professor e um grande desinteresse por parte do aluno, tornando as aulas enfadonhas e desconexas, não conseguindo atingir os objetivos traçados no plano de ensino. Segundo os PCN's:

> A incorporação das inovações tecnológicas só tem sentido se contribuir para a melhoria da qualidade do ensino. A simples presença de novas tecnologias na escola não é, por si só, garantia de maior qualidade na educação, pois a aparente modernidade pode mascarar um ensino tradicional baseado na recepção e na memorização de informações(BRASIL,1998, p.140).

De nada adianta forçar uma inovação no ensino através dos recursos tecnológicos se o conteúdo abordado não tiver sido entendido, de fato, pelos alunos, por isso é muito importante o cuidado na hora de se trabalhar com essa ferramenta, procurando metodologias ecientes para que a aula atinja os objetivos almejados pelo professor.

Toda essa evolução da Informática acarreta mudanças na área do conhecimento, nos próximos anos a educação vai se transformar mais rapidamente do que em muitas outras áreas, tudo por causa de uma nova concepção sobre o papel da escola incorporada às novas tecnologias, exigindo do indivíduo competências que vão além do simples lidar com as máquinas. A velocidade do surgimento e renovação de saberes e de formas de fazer em todas as atividades humanas tornarão rapidamente ultrapassadas a maior parte das competências adquiridas por uma pessoa ao início de sua vida profissional (BRASIL, 2000).

Neste sentido faz-se necessário, e com urgência, a rápida adaptação das escolas, dos prossionais da educação, e por conseguinte, que os alunos procurem se adequar às novas formas de aprendizagem, fazendo com que os mesmos se tornem adeptos às novas tecnologias voltadas para o processo de ensino-aprendizagem, a fim de melhorar seu rendimento na escola.

> O conhecimento das possibilidades oferecidas pelos recursos computacionais amplia-se à medida que os alunos têm de buscar solução para problemas propostos pelas atividades do cotidiano escolar, quando terão oportunidade de explorar diferentes ferramentas(BRASIL,2000, p.17).

Os Parâmetros Curriculares Nacionais orientam que os sujeitos da aprendizagem, professores e alunos, devem reconhecer que podem adquirir novos conhecimentos a cerca da informática, mesmo que seus conhecimentos atuais sejam mínimos. Além disso, devem reconhecerem-se como participantes de uma nova sociedade que vive em constantes transformações, e que a alfabetização tecnológica é primordial para seu aperfeiçoamento, tanto pessoal como prossional, devendo estes junto com a escola se adaptarem e insistirem nas práticas educacionais que envolvem as tecnologias como recurso de ensino.

#### <span id="page-34-0"></span>3.3 BNCC: Base Nacional Comum Curricular

A BNCC determina os conhecimentos e as habilidades essenciais que todos os estudantes têm o direito de aprender em sua vida escolar, os currículos de todas as escolas, tanto as públicas quanto as particulares, devem ter a BNCC como referencial. Ela é obrigatória e está prevista na LDB e no Plano Nacional da Educação<sup>[4](#page-34-1)</sup>.

Segundo a LDB, a Base deve nortear os currículos dos sistemas e redes de ensino das Unidades Federativas, como também as propostas pedagógicas de todas as escolas públicas e privadas de Educação Infantil, Ensino Fundamental e Ensino Médio, em todo

<span id="page-34-1"></span><sup>&</sup>lt;sup>4</sup>Estabelecido pela Lei Nº 13.005 e mais conhecido como PNE, é um documento que determina as diretrizes, metas e estratégias para a política educacional entre o período de 2014 e 2024.

o Brasil. Valorizando sempre os princípios éticos, políticos e estéticos traçados pelas Diretrizes Curriculares Nacionais da Educação Básica<sup>[5](#page-35-0)</sup>. Nesse sentido:

> Espera-se que a BNCC ajude a superar a fragmentação das políticas educacionais, enseje o fortalecimento do regime de colaboração entre as três esferas de governo e seja balizadora da qualidade da educação(BRASIL, 2017, p.8).

Esse é só mais um dos grandes desafios da BNCC, e uma das formas de alcança-lo é a implementação do uso de ferramentas tecnológicas no processo de ensino-aprendizagem, visto que, a tecnologia da informação tem alcançado níveis altíssimos de aplicação na educação. Dessa forma, temos nas novas tecnologias aplicadas ao ensino, uma possibilidade de mudanças no paradigma do aprendizado e dos papéis de aluno e professor. O professor passa a ser orientador do processo, enquanto o aluno assume o papel de protagonista da sua aprendizagem.

Devido aos avanços tecnológicos os computadores têm se tornado ferramentas essenciais no cotidiano de todas as áreas e profissões, inclusive na educação, e não só os computadores, mas também os tablets e celulares têm se tornado aliados nesse processo. Em um passado não muito distante, o uso de celulares não era permitido nas aulas, assim como outras tecnologias. Isso porque o mau uso era relacionado à falta de atenção e ao desinteresse, provocando uma certa distração nos alunos, e consequentemente a aula não atingia os resultados esperados, além da escassez de metodologias e orientações que tratassem essas tecnologias como recurso didático. Contudo, a BNCC quebra esse paradigma, ao prever o uso de tecnologias com o objetivo de que os alunos a utilizem de maneira crítica e responsável, como abordado nas competências gerais 4 e 5 para a educação básica anunciadas abaixo:

- Competência 4: Utilizar diferentes linguagens verbal (oral ou visual-motora, como Libras, e escrita), corporal, visual, sonora e digital, bem como conhecimentos das linguagens artística, matemática e científica, para se expressar e partilhar informações, experiências, ideias e sentimentos em diferentes contextos e produzir sentidos que levem ao entendimento mútuo;
- Competência 5 Compreender, utilizar e criar tecnologias digitais de informação e comunicação de forma crítica, significativa, reflexiva e ética nas diversas práticas sociais (incluindo as escolares) para se comunicar, acessar e disseminar informações, produzir conhecimentos, resolver problemas e exercer protagonismo e autoria na vida pessoal e coletiva.

<span id="page-35-0"></span><sup>&</sup>lt;sup>5</sup>As Diretrizes Curriculares Nacionais (DCNs) são normas obrigatórias para a Educação Básica que orientam o planejamento curricular das escolas e dos sistemas de ensino.
Desta forma, a linguagem digital é descrita na quarta competência, devendo ser utilizada de forma conjunta a outras formas de comunicação. Essa competência estabelece a importância de uma experiência mais completa através de diferentes formatos de comunicação. Além disso, percebe-se que a linguagem digital não substitui a forma de se comunicar entre os educandos. Para isso, se faz necessário que eles entendam e absorvam o conhecimento pelos mais variados tipos de linguagens, salientando que a digital não deve ser a única linguagem, e sim mais uma, dentre tantas disponíveis no mundo.

Por outro lado, a quinta competência, trata a tecnologia digital de uma maneira mais específica, ao destacar sua abrangência e aplicação nas mais diversas situações. Mostra um objetivo de seu uso acompanhado de entendimento e responsabilidade, de modo que o aluno assuma o papel de sujeito ativo, tanto na vida estudantil, quanto na vida pessoal. Dessa forma, ele irá desenvolver o próprio protagonismo não só daquilo que chega, como do que é assimilado e transformado, sempre devendo fazer uma filtragem de informações e questionando a confiabilidade das fontes, que por muitas vezes são tendenciosas e faltam com a verdade.

Em suma, as duas competências tratam das novas maneiras de se assimilar informação e se expressar com objetivos que impactem a realidade do indivíduo. Isso porque a tecnologia está fortemente ligada a internet, e principalmente as redes sociais, tendo facilidade de disseminação em poucos instantes, podendo causar problemas irreversíveis se mal utilizadas, o que reforça ainda mais a urgência da temática pelo olhar crítico que apresentam as duas competências da BNCC.

> Em articulação com as competências gerais, essas dimensões também foram contempladas nos objetivos de aprendizagem e desenvolvimento da Educação Infantil e nas competências específicas e habilidades dos diferentes componentes curriculares do Ensino Fundamental, respeitadas as características dessas etapas. No Ensino Médio, por sua vez, dada a intrínseca relação entre as culturas juvenis e a cultura digital, torna-se imprescindível ampliar e aprofundar as aprendizagens construídas nas etapas anteriores(BRASIL, 2017, p.474).

A BNCC trata da tecnologia não só nas competências gerais, mas também nos direitos de aprendizagem da Educação Infantil e nas competências específicas de área nos Ensinos Fundamental e Médio.

Na Educação Infantil, os principais objetivos são: Estimular o pensamento crítico, criativo e lógico, a curiosidade, o desenvolvimento motor e a linguagem.

No Ensino Fundamental, os professores devem agir orientando os alunos a utilizarem conscientemente essas tecnologias, além disso, os educandos devem atuar de forma crítica e responsável, tanto em sala quanto ao utilizá-las na resolução de situações problemas do cotidiano. Das 8 competências específicas de Matemática para o ensino fundamental, a quinta competência trata de maneira bem didática a inclusão das novas tecnologias no ensino dos conteúdos matemáticos.

• Competência 5: Utilizar processos e ferramentas matemáticas, inclusive tecnologias digitais disponíveis, para modelar e resolver problemas cotidianos, sociais e de outras áreas de conhecimento, validando estratégias e resultados;

No Ensino Médio, o aluno deve ser mais responsável por sua aprendizagem e uso das novas tecnologias, ele deve buscar se aprofundar mais no letramento, linguagem e na cultura digital. Enquanto que os professores irão em busca de metodologias que aliam a tecnologia ao ensino, promovendo o desenvolvimento integral das competências e habilidades previstas na BNCC através destes inovadores recursos de ensino. Apenas a quinta competência, das 8 do ensino médio, tratam da inclusão das novas tecnologias como recurso auxiliar na aprendizagem de Matemática:

• Competência 5: Investigar e estabelecer conjecturas a respeito de diferentes conceitos e propriedades matemáticas, empregando estratégias e recursos, como observação de padrões, experimentações e diferentes tecnologias, identificando a necessidade, ou não, de uma demonstração cada vez mais formal na validação das referidas conjecturas;

A Base Nacional Comum Curricular prevê o uso de tecnologias no processo de ensinoaprendizagem, porém isso ainda é um grande desafio para as escolas, pois sua implementação efetiva enfrenta inúmeras dificuldades. É preciso que a escola busque a estrutura mínima necessária, além de sempre se manter atualizada para a adaptação das metodologias que utilizem esses recursos em suas práticas pedagógicas. Nesse contexto, a formação continuada dos profissionais da educação é fundamental para que a escola acompanhe a evolução da informática na política educacional e entenda como pode aprimorar suas metodologias, fazendo com que as mesmas evoluam e consigam se tornar mais eficazes na obtenção dos objetivos traçados.

# 4 Softwares Matemáticos

Dados os avanços de hoje no mundo tecnológico, principalmente no que diz respeito a educação, esta seção relaciona o ensino de Matemática com os recursos tecnológicos, dando ênfase aos softwares matemáticos, jogos computacionais e aplicativos para tablets e celulares que envolvam situações matemáticas concretas.

Nessa perspectiva, é apresentado esse material que trata do potencial da tecnologia da informação no âmbito da educação matemática, abordando alguns dos principais softwares com aplicação no ensino da Matemática, tanto para computadores (PC's) como para tablets e celulares. Indicando os conteúdos abordados e como funcionam os referidos Softwares, além de sugerir aos professores algumas atividades a serem aplicadas em sala por meio destes recursos tecnológicos.

# 4.1 Softwares Matemáticos para Computadores

Com o objetivo de aproximar as novas tecnologias computacionais do ensino, este tópico apresenta softwares educacionais e recreativos com aplicação direta no ensino de Matemática para serem trabalhados nos computadores dos laboratórios de informática das escolas públicas brasileiras. Observe:

## 4.1.1 Geogebra

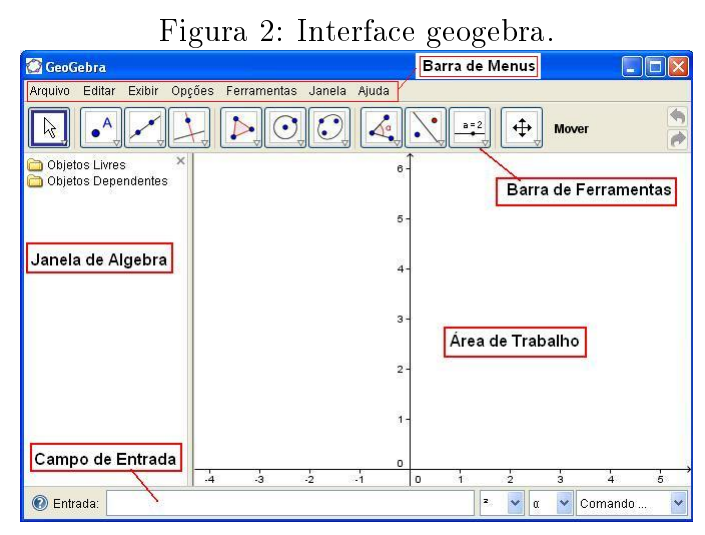

Fonte:  $\langle h(t) : f(www. \text{geoqebra.org/cms/pt} \text{br} >$ 

O Geogebra é um software livre desenvolvido por Markus Horenwarter, ele é um dos Softwares mais utilizados no ensino da Matemática, sendo inclusive um dos mais citados e com mais trabalhos realizados. Existem 309 publicações que têm o Geogebra como objeto principal de estudo nas dissertações de mestrado do PROFMAT (Mestrado Profissional em Matemática em rede nacional), sendo portanto, uma ótima aplicação para trabalhar os conteúdos matemáticos através dos recursos computacionais. É indicado para todos os níveis de ensino abordando os conteúdos de Geometria, Álgebra, Planilha de Cálculo, Grácos, Probabilidade, Estatística e Cálculos Simbólicos em um único pacote de fácil manuseio.

O software permite realizar diversas construções geométricas com a utilização de pontos, retas, segmentos de reta e polígonos. Assim como inserir funções e alterar todos esses objetos dinamicamente, mesmo após a construção estar nalizada. Representa ao mesmo tempo, e em um único ambiente visual, as características geométricas e algébricas de um mesmo objeto. Para mais informações consultar referências [\[24\]](#page-75-0) [\[26\]](#page-75-1) [\[27\]](#page-75-2).

A seguir, serão apresentadas estratégias metodológicas para resolução de algumas atividades utilizando o Geogebra, bem como os conceitos geométricos envolvidos em cada aplicação.

## Plano de execução das atividades

## • Conteúdo

Pontos notáveis de um triângulo: Baricentro

#### • Duração

04 horas-aulas

## • Objetivo Geral

Apresentar o software Geogebra como ferramenta didática para introduzir alguns conceitos de geometria plana;

## • Objetivos Específicos

- a) Construir um triângulo a partir de três pontos distintos;
- b) Reconhecer e localizar ponto médio de uma reta;
- c) Reconhecer e construir medianas em um triângulo;
- d) Encontrar o Baricentro de um triângulo qualquer através do Geogebra;

## • Procedimentos metodológicos

## Atividade 01: Encontrar o Baricentro de um triângulo qualquer:

O professor fará uma revisão sobre: ângulos, ponto, ponto médio, reta, segmento de reta, reta perpendicular, reta paralela e altura de um triângulo. Além de apresentar um problema para os alunos refletirem sobre o assunto a ser trabalhado.

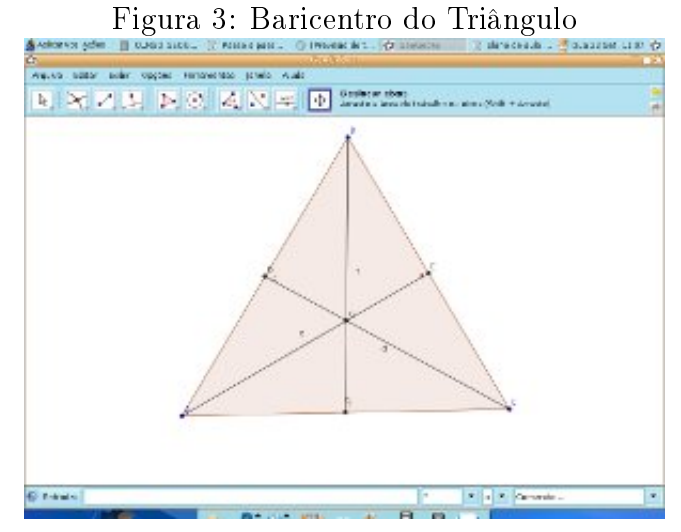

Fonte:  $\langle http: //www.matematica.seed.pr.gov.br/ \rangle$ 

O professor irá mostrar a relação entre o baricentro e o ponto de equilíbrio do triângulo. Para isto, os alunos poderão construir um triângulo qualquer em uma cartolina e localizarão o baricentro, em seguida irão colar um fio no ponto encontrado para verificar se houve o equilíbrio. Em seguida, o professor explicará sobre o baricentro, que é o centro de gravidade do triângulo, e a importância da precisão das medidas no momento de se encontrar esse ponto.

## • Avaliação

O aluno será avaliado através de exercícios a serem resolvidos em sala de aula e uma lista de exercícios que deverá ser entrega na aula seguinte.

## • Conclusão

Utilizando o Geogebra, os alunos irão verificar a construção do baricentro, por meio da tecnologia, associando a agilidade e podendo fazer experiências com tamanhos e formatos diferentes, com construções rápidas e práticas. O professor utilizando o software proporá a atividade de construção do baricentro de um triângulo, aliando a teoria à prática através dos recursos computacionais.

## 4.1.2 Super Logo

Trata-se de uma versão da linguagem Logo, desenvolvida pela Universidade de Berkeley, nos Estados Unidos da América, é um software livre. O Super Logo é uma linguagem de programação de fácil compreensão e que permite ao aluno trabalhar seu raciocínio, além de ajudar a desenvolver seu próprio programa. Pode ser utilizado no ensino de geometria em todos os níveis de ensino. Programar no Super Logo trabalhando a geometria é uma maneira divertida para que o aluno aprenda inúmeros conceitos e inicie seu contato com a lógica de programação.

A palavra LOGO é originada do grego logos, que signica conhecer, segundo Papert (1985), trata-se de uma linguagem interativa que possibilita trabalhar de modo prático o raciocínio lógico, explorando conceitos Matemáticos, de Geometria e de Lógica. O ambiente permite que o aluno expresse a resolução de um problema segundo uma linguagem de programação.

Nesse sentido, o Super Logo torna-se um excelente aliado no processo de aprendizagem dos estudantes, principalmente no que diz respeito a disciplina de Matemática, pois o software possibilita a construção do conhecimento próprio do aluno através de uma linguagem de programação simples e eficiente. Para mais informações consultar referências [\[12\]](#page-74-0) [\[25\]](#page-75-3).

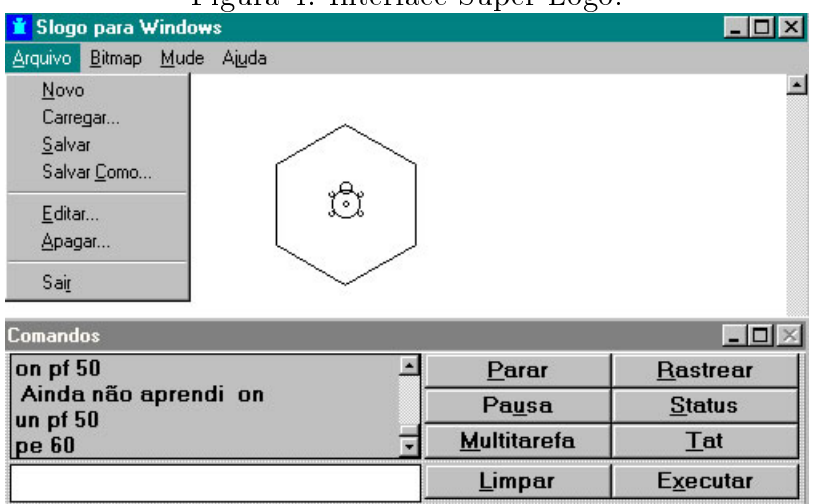

Figura 4: Interface Super Logo.

Fonte:  $\langle http: // projectologo.webs.com/slogo.html \rangle$ 

## Principais comandos do software:

- Andar para frente:

parafrente n<sup>o</sup> ou pf n<sup>o</sup>

Descrição: Faz com que a tartaruga ande para frente (no sentido que ela estiver apontando) o número de passos digitado  $(n^{\circ})$ .

- Andar para trás:

paratrás n<sup>o</sup> ou pt n<sup>o</sup>

Descrição: Faz com que a tartaruga ande para trás (no sentido oposto que ela estiver apontando) o número de passos digitado  $(n^{\circ})$ .

- Virar para a direita:

paradireita n<sup>o</sup> ou pd n<sup>o</sup>

Descrição: Gira a tartaruga para a direita o número de graus  $(n^{\circ})$ .

- Virar para a esquerda:

paraesquerda n<sup>o</sup> ou pe n<sup>o</sup>

Descrição: Gira a tartaruga para a esquerda o número de graus  $(n^{\circ}).$ 

- Apagar a tela:

tartaruga ou tat

Descrição: Apaga a tela e coloca a tartaruga na posição inicial. Posição (0,0) e direção norte.

- Arcos: arco <ângulo raio> Descrição: Desenha um arco com ângulo e raio digitados. - Circunferência: circunferência <raio> Descrição: Desenha uma circunferência com o raio digitado. 9 - Sem lápis: usenada ou un Descrição: A tartaruga anda sem deixar rastro. - Com lápis uselápis ou ul Descrição: Coloca o lápis na tartaruga, ou seja, a tartaruga anda desenhando. - Borracha useborracha ou ub Descrição: Coloca borracha na tartaruga que por onde passa apaga os traços.

A seguir, serão apresentadas estratégias metodológicas para resolução de algumas atividades usando o Super Logo, bem como os conceitos geométricos envolvidos em cada aplicação.

# Plano de execução das atividades

• Conteúdo

Geometria Plana

## • Duração

04 horas-aulas

# • Objetivo Geral

Apresentar o software: Super- Logo para introduzir os conceitos básicos de geometria plana;

# • Objetivos Específicos

a) Apresentar os comandos básicos da Linguagem Logo;

b) Estimular o raciocínio lógico através do software Super Logo;

c) Propor estratégias metodológicas, para o ensino da geometria, subsidiadas pelo software Super Logo;;

## • Procedimentos metodológicos

Atividade 01: Desenhar um quadrado de lado 150:

# SOLUÇÃO:

Da geometria plana sabe-se que um quadrado possui 4 lados iguais e 4 ângulos retos. Assim, uma maneira de resolver esse problema é digitar a sequência de comandos abaixo:

pf 150 pd 90 pf 150 pd 90 pf 150 pd 90 pf 150 pd 90

Outra alternativa interessante seria usar o comando repita.

Note que para desenhar o quadrado, na solução 01, usamos os comandos "pf 50"e "pd 90"por quatro vezes. Assim, bastaria digitar:

#### repita 4 [pf 150 pd 90]

# Atividade 02: Desenhar e um hexágono regular de lado 80, inscrito em uma circunferência:

# SOLUÇÃO:

Da geometria plana, sabe-se que um hexágono regular pode ser dividido em 6 triângulos equiláteros. Assim deve-se usar a seguinte estratégia:

Inicialmente construir um círculo de raio 80, que pode ser feito com os seguintes comandos:

#### arco 360 80

Feito isso, desenhar um triângulo equilátero. Para isso, basta executar o seguinte comando:

pd 30 pf 80 pd 120 pf 80 pd 120 pf 80 pd 90

Por fim, usar a função repita para desenhar os demais triângulos, congruentes ao primeiro, formando assim o hexágono pedido.

repita 6 [pd 30 pf 80 pd 120 pf 80 pd 120 pf 80 pd 30]

#### • Avaliação

O aluno será avaliado através de exercícios a serem resolvidos em sala de aula e uma lista de exercícios que deverá ser entrega na aula seguinte.

## • Conclusão

Por ser uma linguagem de programação pode gerar uma certa dificuldade para o professor e para os alunos. Entretanto, o ambiente permite que o aluno expresse a resolução de um problema segundo uma linguagem de programação, possibilitando que o usuário verifique ideias e conceitos, sendo assim um sujeito ativo de sua própria aprendizagem.

## 4.1.3 Casas, pombos e matemática

É um software livre desenvolvido pela UNICAMP, aborda o conteúdo: Princípio da casa dos pombos, ele é composto de quatro atividades.

A primeira aborda o Princípio da Casa dos Pombos nas versões simples e generalizada. Versão Simples: Se há m casas, n pombos e  $m < n$ , então pelo menos uma casa deverá ter mais de um pombo. Generalizando: Se há m casas e  $(m \cdot k) + 1$  pombos, então pelo menos uma casa deverá ter pelo menos  $k+1$  pombos. O software trás aplicações simples e imediatas, que visam apenas exercitar um pouco o princípio. Já as três atividades seguintes apresentam contextos diferentes e não imediatos, elas são independentes e podem ser feitas em qualquer ordem. Primeiro é apresentado um problema, e como o Princípio da Casa dos Pombos é utilizado para resolvê-lo. Para mais informações consultar referência [\[16\]](#page-74-1).

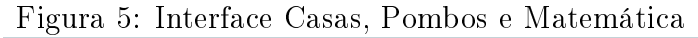

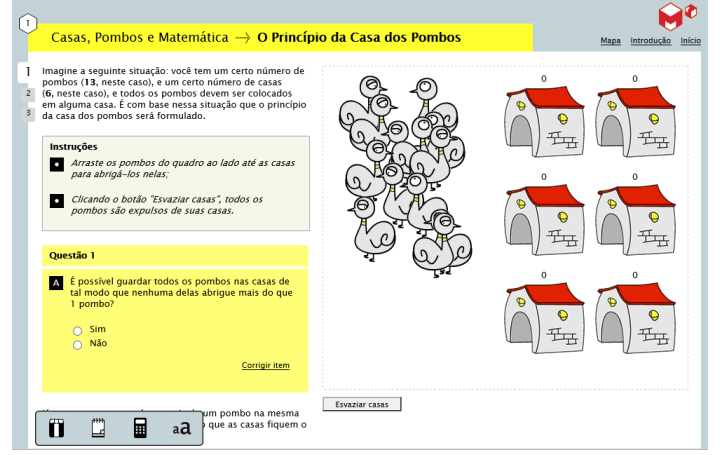

Fonte:  $\langle https : //m3.ime.unicamp.br / recursos/midia : software \rangle$ 

Serão detalhadas as duas atividades iniciais, ficando a cargo leitor buscar conhecer o software para aprofundar seus conhecimentos a respeito das outras atividades.

## Plano de execução das atividades

• Conteúdo

Princípio da casa dos pombos

- Duração
	- 10 horas-aulas

## • Objetivo Geral

Apresentar o software: Casas, Pombos e Matemática para mostrar aos alunos o Princípio da Casa dos Pombos na versão simples e generalizada;

## • Objetivos Específicos

a) Apresentar aplicações do princípio da casa dos pombos em contextos diversificados;

- b) Utilizar o Princípio da Casa dos Pombos para resolver problemas matemáticos;
- c) Desenvolver uma argumentação matemática coerente e argumentativa;

## • Procedimentos metodológicos

#### Atividade 01: Princípio da casa dos pombos

Esta primeira atividade começa com uma apresentação simples da situação que empresta o nome ao princípio que exploramos: Colocar pombos em casas diversas, sendo o número de pombos maior que o número de casas.

Na segunda parte são apresentadas as duas versões do princípio, a versão Simples e generalizada, mencionadas anteriormente. As versões são extremamente intuitivas e podem ser reforçadas através de situações concretas, com caixas de fósforo como "casas" e palitos como "pombos".

Na última parte são apresentados alguns exercícios simples envolvendo estes princípios. O professor irá escolher um dos itens A, B ou D da Questão 3, que envolvem o princípio simples, além do item C, que envolve o princípio generalizado, para formalizar como os princípios são utilizados. Neste estágio a formalização pode parecer preciosismo, mas ela será importante para que os alunos possam abordar outros problemas formulados em outras atividades

## Atividade 02: Um problema geométrico

Nesta atividade são explorados conceitos geométricos: Pretende-se colocar cinco pontos em um quadrado de lado 4, de modo que figuem o mais afastados possível, qual será a menor distância entre dois destes cinco pontos?

Este problema pode ser resolvido utilizando o Princípio da Casa dos Pombos, sendo necessário um olhar mais atento para este problema, a fim de perceber uma situação reconhecível: Ao se dividir o quadrado em quatro quadrados de lado 2, pelo Princípio da Casa dos Pombos, um destes quadrados deverá conter ao menos dois pontos. Como dois pontos de um quadrado de lado 2 distam √ um do outro no máximo  $2\sqrt{2}$  (o que ocorre quando são vértices opostos em uma diagonal), tem-se que "a maior distância mínima possível" será 2 √ 2. Para mostrar que esta se realiza, é preciso apresentar uma solução, que é obtida escolhendo-se os quatro vértices do quadrado e seu baricentro.

## • Avaliação

O aluno será avaliado através de exercícios a serem resolvidos em sala de aula e uma lista de exercícios que deverá ser entrega na aula seguinte.

## • Conclusão

Apresentar aos alunos o Principio das Casas dos pombos utilizando o software como recurso didático é uma boa oportunidade para desenvolver uma redação matemática coerente, formal e argumentativa, por isso, faz-se necessário a utilização deste princípio nas diversas situações-problemas, para que os alunos aprendam a redigir uma resposta bem elaborada aos problemas propostos amadurecendo sua redação e argumentação matemáticas.

## 4.1.4 Outros Softwares matemáticos

Nesta seção apontamos alguns softwares com aplicações direta no ensino de Matemática, destacando os conteúdos associados, trabalhos cientícos presentes na literatura, seus desenvolvedores e os custos de sua aquisição. Estas são ferramentas que utilizadas de maneira conveniente podem ajudar o professor, enriquecendo a dinâmica de suas aulas.

## a) Graphmática

É um Software livre desenvolvido por David Grant que permite construir grácos a partir de funções elementares, podendo se trabalhar com coordenadas polares, cartesianas e em escalas logarítmicas. Para mais informações ver referência [\[29\]](#page-75-4).

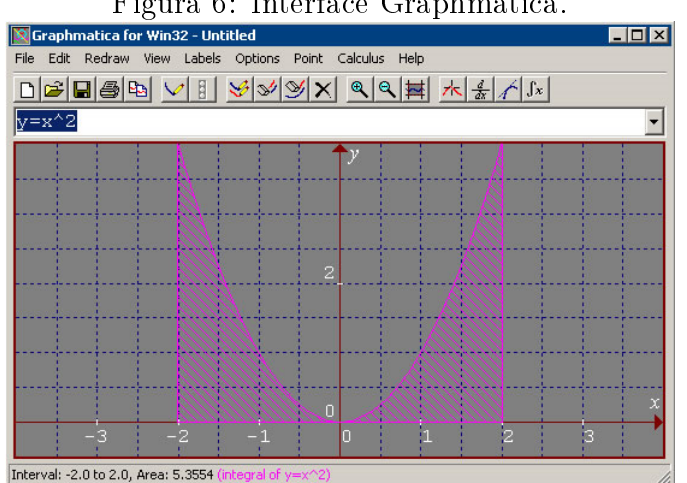

## Figura 6: Interface Graphmática.

Fonte:  $\langle h(t) \cdot h(t) \rangle = \langle h(t) \cdot h(t) \cdot h(t) \rangle$  for  $\langle h(t) \cdot h(t) \cdot h(t) \rangle$  is the sum of the sum of the sum of the sum of the sum of the sum of the sum of the sum of the sum of the sum of the sum of the sum of the sum of the sum of

## b) Winplot

É um Software livre desenvolvido por Richards Parris, permite construir grácos a partir de funções elementares, possibilita a construção de grácos em duas e três dimensões, e ainda que se trabalhe com operações de funções. Para mais informações ver referência [\[28\]](#page-75-5).

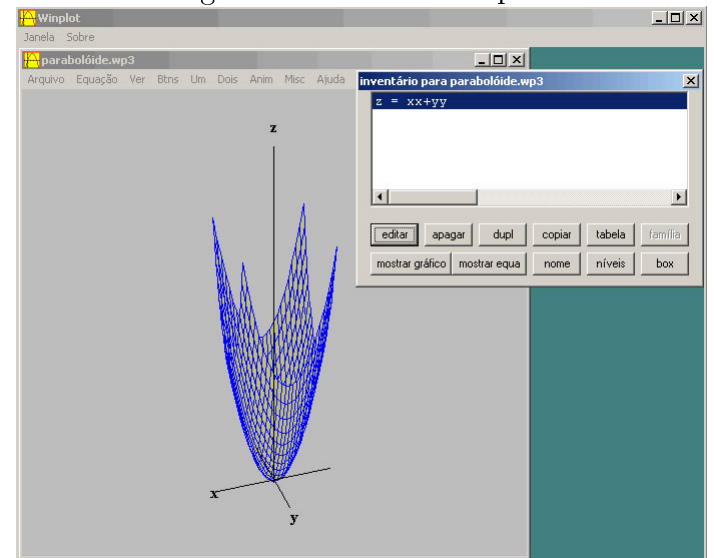

Figura 7: Interface Winplot

Fonte:  $\langle h(t) \rangle$  //www2.mat.ufrgs.br/edumatec/softwares/soft funcoes.php  $>$ 

## c) Winmat

É um Software livre desenvolvido por Richards Parris, permite que se construa matrizes e realize operações com elas, além de calcular a inversa, transposta, determinante e encontra, inclusive, o polinômio característico da matriz. Para mais informações ver referência [\[1\]](#page-73-0).

| ◡<br><b>M</b> Winmat [reals]<br>Matrix Calc Solve LinPro Other                   | Help                           |                                                                      | $   \times$ $-$   |
|----------------------------------------------------------------------------------|--------------------------------|----------------------------------------------------------------------|-------------------|
| $A = \text{noname.fma [zeros]}$ *<br>File Edit Det Rank Trace Charpoly           | HOX                            | $B =$ noname.fma [inverse of A]<br>File Edit Det Rank Trace Charpoly | $ \Box$ $\times$  |
| 1.000<br>3.000<br>2.000<br>2<br>4.000                                            | $\overline{2}$                 | $-2.000$<br>1.000                                                    | 1.500<br>$-0.500$ |
| $\overline{2}$<br>1                                                              |                                | 1                                                                    | $\overline{2}$    |
| $C = \text{noname.fma [transpose of A]}$<br>Edit Det Rank Trace Charpoly<br>File |                                | $-12x$                                                               |                   |
| 1.000<br>1<br>$\overline{2}$<br>3.000                                            | 2.000<br>4.000                 |                                                                      |                   |
|                                                                                  | $\overline{2}$<br>$\mathbf{1}$ |                                                                      |                   |
|                                                                                  |                                |                                                                      |                   |

Figura 8: Interface Winmat

Fonte:  $\langle h(t) \rangle$  //www2.mat.ufrgs.br/edumatec/softwares/softalgebra.php  $>$ 

## d) Labirinto da tabuada

É um software educacional e recreativo, é livre e foi desenvolvido por Antonio José Lopes Bigode, neste jogo os alunos trabalham seus conhecimentos em tabuada através do futebol, encontrando o caminho do gol ao passar pelas casas que contém resultados de uma ou duas tabuadas que o aluno escolher.

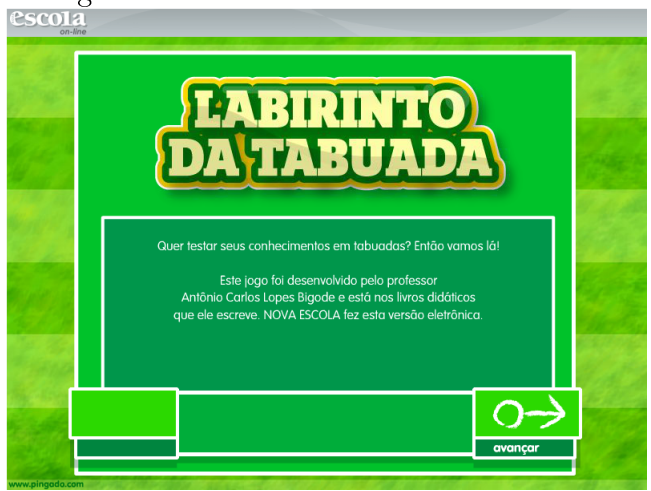

Figura 9: Interface Labirinto da tabuada

Fonte:  $\langle h_{\text{th}}/h_{\text{in}}/h_{\text{in}}/h_{\text{out}}/h_{\text{out}}/h_{\$ 

# e) Labirintos da Matemática

É um software educacional e recreativo, é livre e foi desenvolvido por Roque Anderson, nele o aluno irá conduzir o herói através dos labirintos, é um jogo matemático bastante dinâmico que envolve conceitos de equações do 1<sup>o</sup> grau, servindo como recurso didático para o estudo dessas equações. O jogo Estimula os alunos a resolverem equações matemáticas mentalmente, dentro de um tempo limitado, para entrar na porta que possui a resposta certa da equação, prosseguindo no caminho correto do labirinto para poderem avançar de nível.

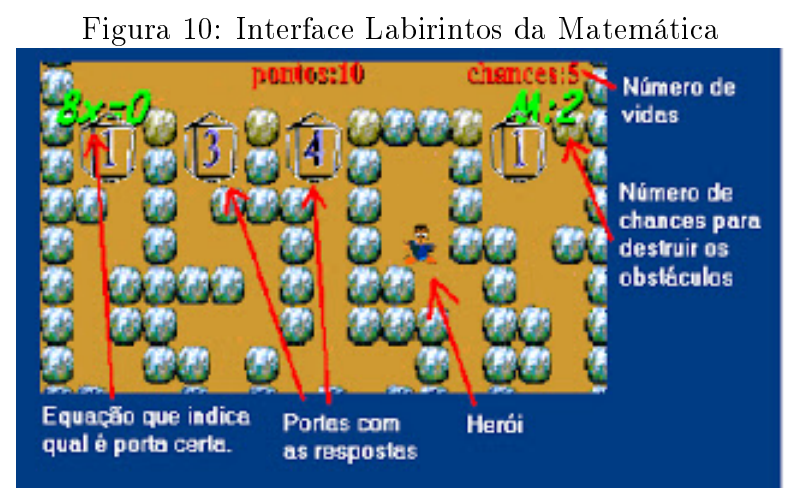

Fonte:  $\langle h(t) : f(www.somatematica.com.br/softwares.php \rangle$ 

Estes softwares vão de encontro ao que sugere os PCN's no que diz respeito à serem de construção de conhecimentos, pois os mesmos são mais para respostas prontas, tirar dúvidas e consulta a conteúdos. O professor deve ser bastante cauteloso ao utilizar estes softwares em suas aulas para não prejudicar os alunos, pois os mesmos podem apenas utilizar os softwares para obtenção das soluções dos exercícios, sem se preocupar com a obtenção da aprendizagem dos conteúdos abordados nos softwares.

## 4.2 Softwares Matemáticos para Tablets e Celulares

Com o objetivo de integrar as novas tecnologias disponíveis na palma da mão e o ensino dos conteúdos trabalhados em sala, este tópico apresenta uma variedade de aplicativos para tablets e celulares com aplicação direta no ensino da Matemática, visto que estes aparelhos estão cada vez mais presentes no dia a dia dos alunos e podem se tornar excelentes recursos didáticos, auxiliando bastante professores e alunos das escolas públicas brasileiras.

## 4.2.1 Photomath

É um software livre desenvolvido pela Microblink. Segundo o site do desenvolvedor [\[20\]](#page-74-2) é um aplicativo móvel descrito como uma "calculadora de câmera", que utiliza a câmera de um telefone para reconhecer equações matemáticas e exibir a solução passo a passo na tela.

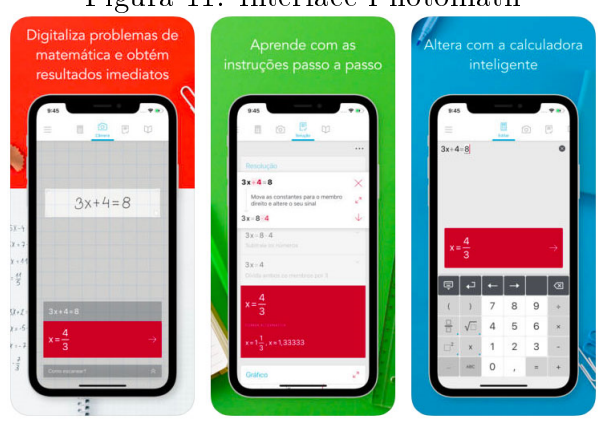

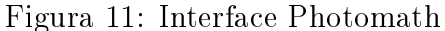

Fonte:  $\langle \cdot \rangle$  https://gizmodo.uol.com.br/melhores – apps – ipad – iphone – 268/photomath/

O Photomath é uma ótima aplicação para o ensino da Matemática, ajudando o aluno a superar as as diculdades na resolução de questões, auxiliando-o na interpretação dos mais variados problemas matemáticos, desde a aritmética ao cálculo, guiando-o na aprendizagem e compreensão de conceitos matemáticos fundamentais. Extremamente simples e eficiente o Photomath mostra o resultado da equação e apresenta o passo-a-passo para resolvê-la. Para mais informações consulte referências [\[20\]](#page-74-2) [\[18\]](#page-74-3).

## 4.2.2 Rei da Matemática

O aplicativo é um jogo de celular desenvolvido pela empresa Oddrobo Software AB, muito signicativo e com grande poder de aprendizagem, o jogo tem o objetivo de tornar o raciocínio matemático mais rápido e de forma interativa, gamicando o aprendizado. Tornando o celular como uma forma de se aprender e se explorar várias atitudes dos alunos. Segundo Corrêa (et al 2009, p.8):

> "A participação em jogos contribui para a formação de atitudes sociais, tais como o respeito, a cooperação, a adequação às regras, o senso de responsabilidade e justiça e a iniciativa pessoal e grupal. Os jogos educacionais procuram agregar a tudo isso, a construção do conhecimento pelo indivíduo, em uma determinada área específica".

Nesse sentido, o aplicativo rei da Matemática atua de acordo com esses parâmetros, trazendo à tona os valores básicos do ser como pessoa humana, auxiliando os alunos a desenvolverem seu raciocínio e percepção dos problemas matemáticos, no jogo o aluno é um morador de um reino medieval e vai avançando conforme soluciona os problemas.

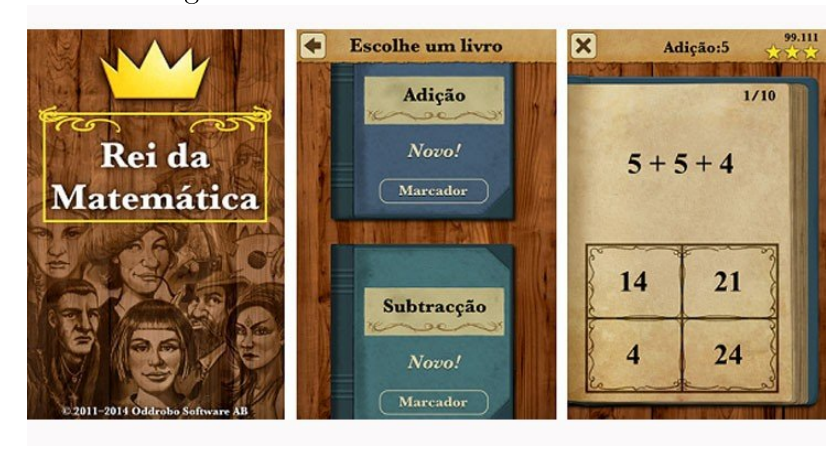

Figura 12: Interface Rei da Matemática

Fonte:  $<$  https :  $1/abrilquiado estudante. files. word press.com/2016/12/rei - da - matematica.png >$ 

O aplicativo possui duas versões, uma gratuita, onde o aluno encontra as opções de adição, subtração e a mistura das duas, e a versão paga, onde o estudante irá encontrar geometria, frações, potências, entre outros. Sendo indicado para o aprendizado infantil, a partir dos 6 anos, envolvendo a aventura dos personagens através da Matemática para evoluir no jogo, além de contar com uma rede social em que o aluno registra sua pontuação e interage com os outros estudantes usuários do aplicativo.

## 4.2.3 MathYou

O aplicativo MarhYou é gratuito e foi desenvolvido por um estudante brasileiro de 13 anos em 2013, Natan Gorin. O aplicativo abrange um amplo e variado conteúdo matemático, filtrando os assuntos de acordo com a necessidade do aluno, com excesção do ensino infantil, ele é indicado para todos os outros níveis de ensino, desde o ensino Fundamental ao Universitário, atuando como um gerador aleatório de operações matemáticas. Desde as mais simples como as operações fundamentais, até equações mais complexas envolvendo potências, frações e raízes, permitindo ao aluno focar seus estudos nas áreas de maior necessidade.

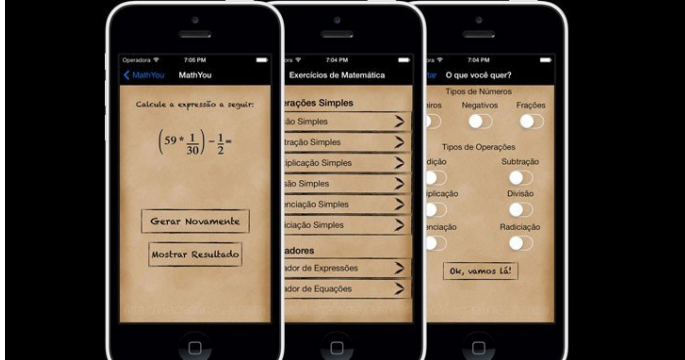

Figura 13: Interface MathYou

Fonte:  $\langle https: // 29028l.ha.azioncdn.net/img/2018/07/blog/115723/mathyou.jpg \rangle$ 

O aplicativo funciona da seguinte forma: O aluno digita a questão dentro do aplicativo, obtendo o resultado da equação e sugestões de outras questões envolvendo o mesmo conteúdo, estimulando o estudante a desenvolver seu raciocínio, resolver cálculos bastante complexos e aprimorar seu conhecimento.

# 4.2.4 Matemática Elementar

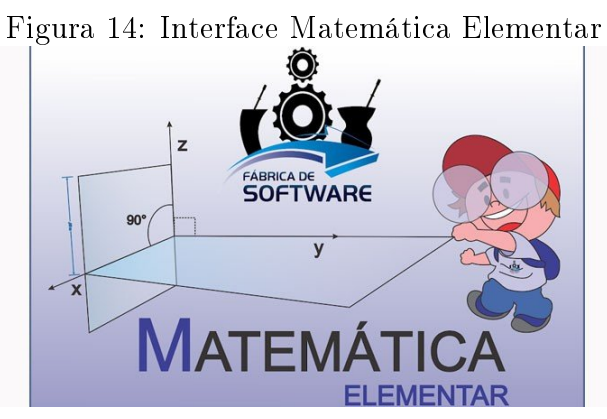

Fonte: $<$  https:  $1/29028l.ha.azioncdn.net/img/2018/07/blog/115724/matematica - elementar.jpg$ 

O aplicativo é um Software Educacional totalmente gratuito e em português, foi desenvolvido pela Fábrica de Software da UFMS Campus de Ponta Porã. O aplicativo foi criado diretamente para o ensino da Matemática Elementar, voltado para alunos do Ensino Médio, onde o estudante irá encontrar aulas e exercícios com conteúdos fundamentais para a aprendizagem da Matemática, permitindo que o estudante identique sozinho suas próprias diculdades e assim podendo melhorá-las. O aplicativo possui uma enorme variedade de exercícios para que o aluno possa testar seus conhecimentos, permitindo que o usuário estude lições de Matemática, sendo ideal para revisões de conteúdo.

#### 4.2.5 AppProva

É um aplicativo livre e foi desenvolvido por Thiago Amorim, o app é direcionado para alunos que irão fazer o ENEM( Exame Nacional do Ensino Médio), nele o estudante encontra provas anteriores do ENEM, simulando provas tanto do ENEM como de outros vestibulares, realiza simulados semanais e disponibiliza questões nos moldes dos métodos utilizados nas provas.

Sua forma de avaliar os alunos, é a mesma utilizada pelo MEC, isto é, utiliza a Teoria de Resposta ao Item(TRI), medindo o grau de conhecimento do estudante através de questões com três níveis: fáceis, médias e difíceis.

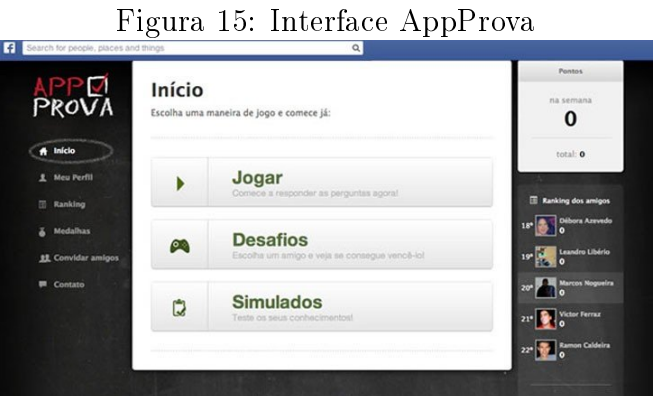

Fonte:  $\langle h_{t} h_{t} \rangle$  //29028l.ha.azioncdn.net/img/2018/07/blog/115731/appprova.jpg  $\langle h_{t} \rangle$ 

Estes são apenas alguns dos mais variados softwares e aplicativos com aplicação na educação Matemática. Neste caso foram dados apenas alguns detalhes sobre os mesmos, cando a cargo do leitor buscar mais informações a respeito destes, observando que a escolha deve ser feita de acordo com a realidade da escola e aos objetivos a serem alcançados pelo professor. Lembrando que, segundo os PCN's, deve-se escolher os softwares de construção do conhecimento e não softwares com respostas prontas que prejudicam o desenvolvimento do raciocínio do estudante, sendo justamente o ponto negativo destes aplicativos, pois os mesmos não trabalham a construção do conhecimento, devendo o professor ter cuidado na hora de apresentá-los aos alunos.

Este trabalho destaca de forma mais precisa e detalhada o software: Geometria do Táxi: Contagem, que foi objeto de estudo desta pesquisa. O trabalho foi realizado pensando em novas práticas pedagógicas, utilizando este software para auxiliar no aprendizado de Matemática, como abordados na seção a seguir. Este software segue a sugestão dos PCN's no que diz respeito a ser do tipo que constrói o conhecimento à medida que as atividades vão sendo trabalhadas no software.

# 5 Pesquisa de Campo

Segundo Lakatos e Marconi(2003, p.186), "Pesquisa de campo é aquela utilizada com o objetivo de conseguir informações e/ou conhecimentos acerca de um problema, para o qual se procura uma resposta, ou de uma hipótese, que se queira comprovar, ou, ainda, descobrir novos fenômenos ou as relações entre eles". Nesse sentido, este Capítulo irá detalhar o funcionamento do Software "Geometria do táxi: Contagem" aplicado com os alunos do 3º ano do ensino médio de uma escola pública estadual de Teresina. Destacando os conteúdos trabalhados e os objetivos previstos no plano de ensino. Além de descrever a escola onde foi feita essa intervenção pedagógica, discorrendo sobre todas as etapas de sua execução até os resultados observados. Em seguida, são apresentados os resultados de uma pesquisa feita com os professores da educação básica sobre o uso dos Softwares no ensino de Matemática.

## 5.1 Software: Geometria do Táxi-Contagem

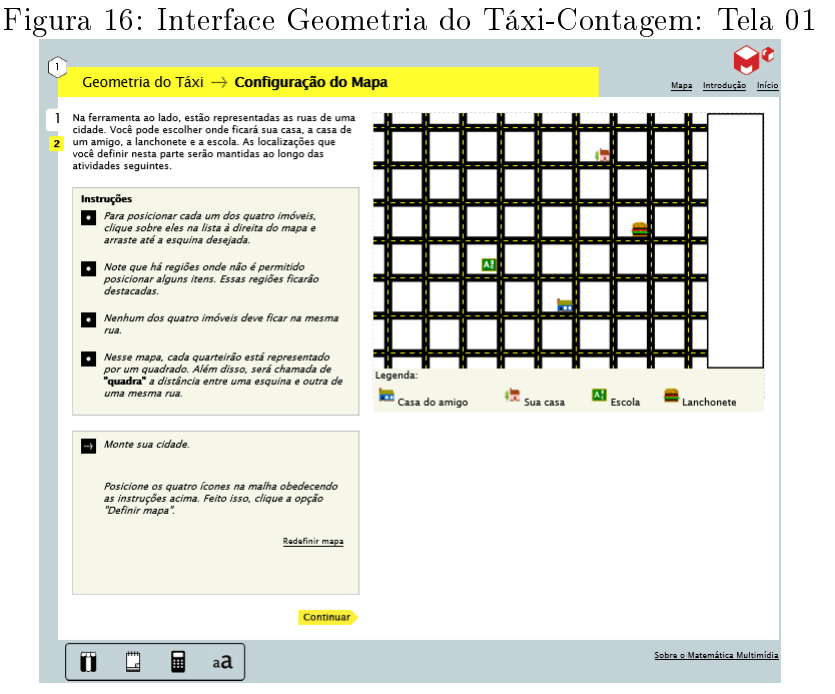

Fonte:  $\langle h_{\text{th}}/h_{\text{th}}/h_{\$ 

A Geometria do táxi é um das várias geometrias não Euclidiana, apesar da Euclidiana descrever inúmeras situações reais, ela não é capaz de responder alguns questionamentos, como por exemplo: Qual o menor percurso entre sua casa e a escola?

Na Geometria Euclidiana, a menor distância entre dois pontos é uma reta. Entretanto, o percurso entre sua casa e a escola não descreve uma trajetória retilínea. Há não ser que a escola e sua casa fiquem na mesma quadra. Se fosse bastaria ligá-los com um segmento de reta, mas caso contrário, isso não seria possível, pois teria que se percorrer o caminho por dentro das quadras. Como então obter esta distância?

Para responder essa e outras perguntas sobre distâncias em ruas, semelhantes a uma malha quadriculada, é apresentada a partir de agora a Geometria do Táxi, nela a menor distância entre dois pontos de um plano não é uma reta.

Segundo o site da Unicamp [\[16\]](#page-74-1), o nome "Geometria do Táxi - Contagem", como é conhecida a geometria aqui apresentada, vem da associação com a idéia de trafegar por ruas, fazendo uma abordagem através principalmente da Análise Combinatória, utilizando a teoria do Princípio fundamental da contagem. No software será utilizado o sistema de coordenadas cartesianas no plano e a noção de distância do táxi para explorar os conceitos de contagem e combinatória, possibilitando ao aluno visualisar de maneira espontânea, associando esses conceitos a situações problemas de seu dia a dia.

O software Geometria do Táxi: Contagem, abordados os conteúdos de Distâncias, Princípio fundamental da contagem, Software educacional, Geometria do taxista e Combinações, explorando noções básicas de análise combinatória à partir da seguinte questão: De quantas maneiras pode-se ir de um ponto a outro em uma malha quadriculada?

As atividades começam com o aluno escolhendo seus pontos de referência no mapa (sua casa, a escola, lanchonete e a casa de um amigo), a partir daí, ele terá que descobrir de quantas maneiras diferentes é possível se deslocar entre dois desses pontos de referências escolhidos percorrendo uma trajetória mínima entre as "quadras".

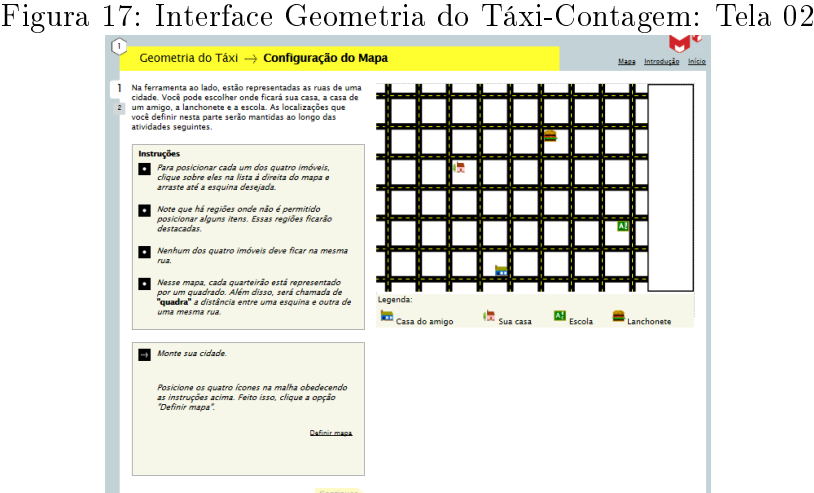

Fonte:  $\langle h_{\text{th}}/h_{\text{th}}/h_{\$ 

À medida que a distância entre esses pontos aumenta, a organização de contagem e ideias de combinação vão surgindo naturalmente.

A seguir, serão detalhadas as três atividades, que compõem o software:

# • Primeira Atividade

Nesta primeira atividade, o aluno irá representar através de uma ferramenta do software as ruas de uma cidade. O aluno irá escolher onde ficará sua casa, a casa de um amigo, a lanchonete e a escola, de acordo com as orientações dadas no software.

Nesta atividade, estão implícitos os conceitos de plano cartesiano e distância, fazendo com que o aluno identique o menor caminho para se movimentar de um local a outro. Lembrando que, os pontos de referências definidos nesta parte da atividade serão mantidos ao longo das atividades seguintes.

## • Segunda Atividade

Nesta segunda atividade o aluno terá que identificar caminhos diferentes e com a mesma extensão para se mover entre os pontos de referências denidos na primeira atividade, observando sempre os movimentos horizontais e verticais percorridos para se chegar ao local desejado, em seguida, ele começa a perceber que os caminhos mínimos entre determinados locais têm a mesma extensão e mesma quantidade de movimentos horizontais e verticais. A partir daí, o aluno consegue visualizar as combinações possíveis de movimentos horizontais e verticais do total mínimo percorrido no trajeto, aplicando os conceitos de Análise Combinatória para se resolver situações problemas semelhantes. Por exemplo: Quantos caminhos com a mesma extensão (mínima) existem entre um ponto P e um ponto Q quaisquer dados no mapa?

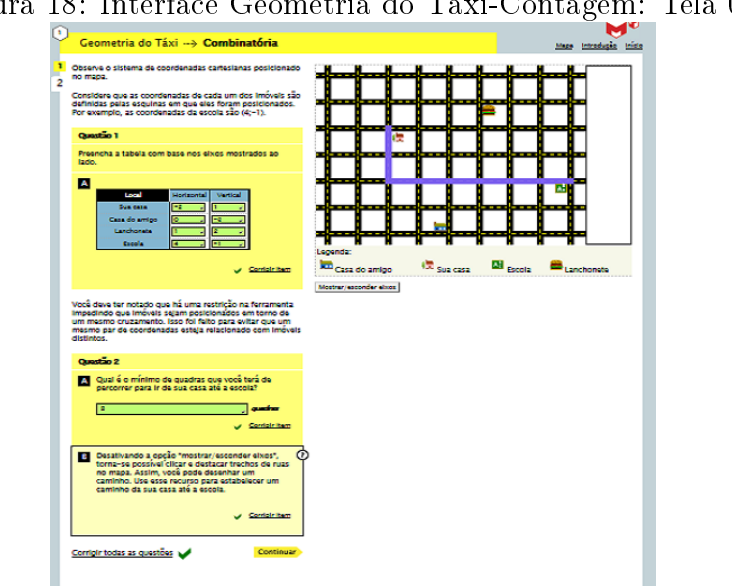

Figura 18: Interface Geometria do Táxi-Contagem: Tela 03

Fonte:  $\langle h_{\text{th}}/h_{\text{th}}/h_{\$ 

O aluno vai perceber, que a partir do momento que se denem os movimentos horizontais, automaticamente definem-se quais serão os verticais. Levando-o a concluir que, a quantidade de caminhos diferentes entre os pontos P e Q, será determinada de acordo com a distância mínima entre eles e a quantidade desses movimentos ( horizontais e/ou verticais).

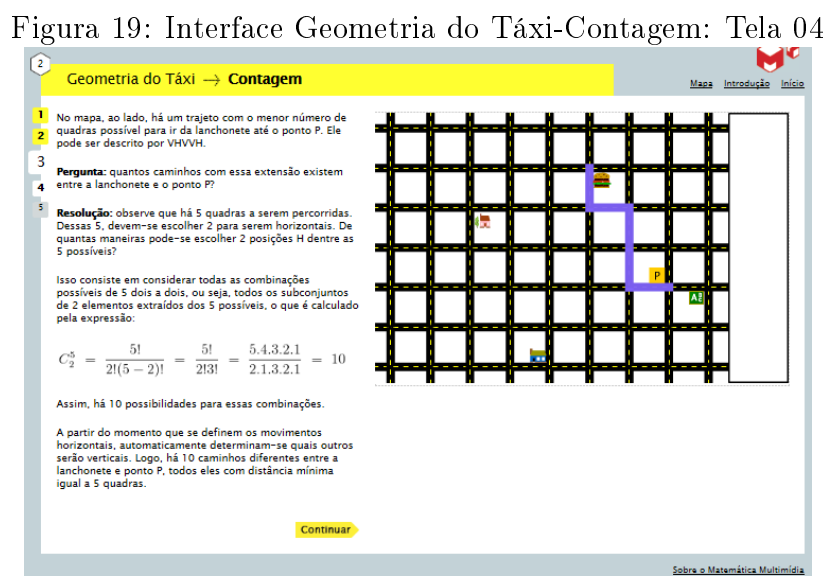

Fonte:  $\langle h_{\text{th}}/m \rangle$  ime.unicamp.br/recursos/midia: software  $\langle h_{\text{th}}/m \rangle$ 

A última parte desta atividade trás o seguinte questionamento: O que acontece se você estiver em um ponto P, e quiser ir até um ponto Q, mas passando, antes, pelo ponto R, dados no mapa? Este problema deve ser resolvido utilizando ao mesmo tempo o Princípio Fundamental da Contagem e Combinações Simples. Enriquecendo ainda mais os conteúdos temas aqui abordados.

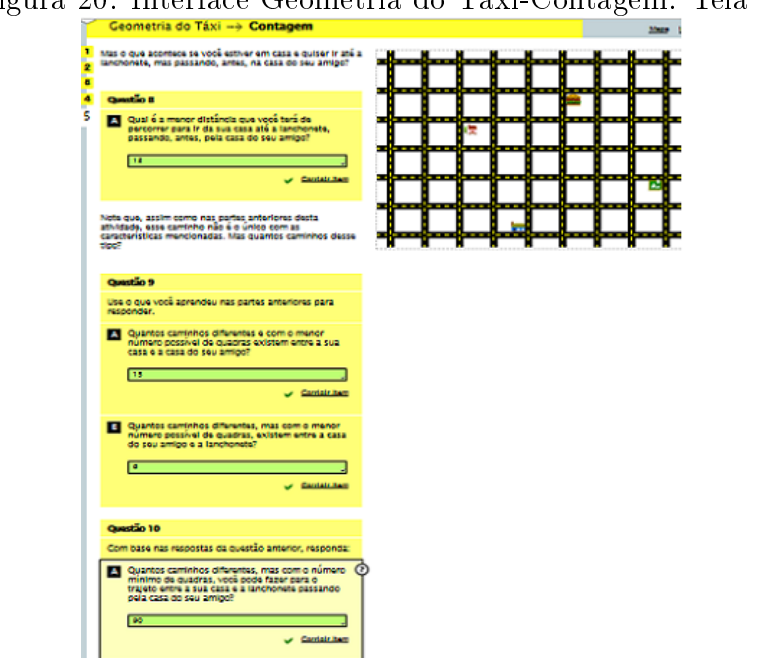

Figura 20: Interface Geometria do Táxi-Contagem: Tela 05

Fonte:  $\langle h, h \rangle$  /  $\langle h, h \rangle$  /  $\langle h, h \rangle$ 

#### • Terceira Atividade

Nesta terceira atividade, são apresentadas situações que podem forçá-lo a percorrer um caminho maior, como uma rua interditada, algum congestionamento, obras e outros. Neste caso, o software propõe um desafio: O que será que acontece com a quantidade de caminhos possíveis se considerarmos percursos entre um ponto P e outro ponto Q de tamanho pré-denido e diferente do trajeto mínimo? Assim como nas outras atividades existe mais de uma maneira de fazer um percurso desse tipo. Mas quantos caminhos existem? Aqui o aluno é testado a aplicar seus conhecimentos adquiridos, através do software, em Análise Combinatória e verificar se os objetivos foram realmente alcançados ao final das atividades propostas.

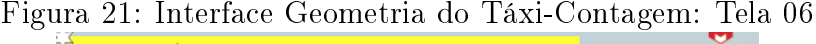

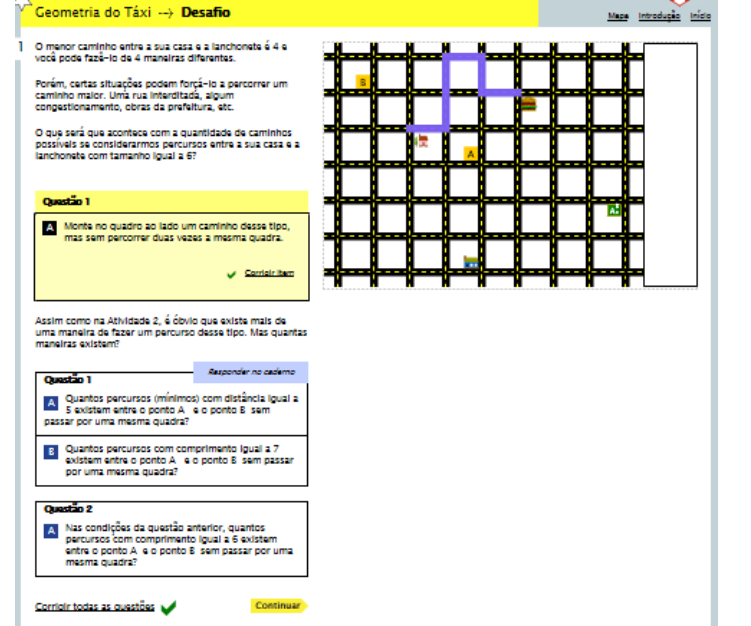

Fonte:  $\langle h, h \rangle$  /m3.ime.unicamp.br/recursos/midia: software  $\langle h, h \rangle$ 

O software Geometria do táxi: Contagem, apresenta de forma simples e de fácil aceitação, os conceitos de análise combinatória, permitindo com que o aluno desenvolva seu raciocínio e construa seu próprio conhecimento sobre o tema proposto à medida que as atividades vão sendo apresentadas no software. Além disso, possibilita ao professor fazer uma análise positiva dos recursos computacionais como ferramenta pedagógica e oferecendo ao mesmo tempo um poderoso recurso didático alternativo a ser implantado em suas aulas, tornando-as dinâmicas e eficazes no ensino da Matemática.

O ponto negativo do software é em relação a instalação, muitos recursos podem não funcionar de acordo com as configurações do computador em que ele é acessado, podendo muitas vezes ser necessário modificar as configurações da máquina, causando alguns transtornos e até mesmo impossibilitando ao usuário acessar todas as atividades a serem trabalhadas no software.

## 5.2 A Escola

Segundo Nascimento(2007, p.70), "A escola não pode ignorar a influência da internet na vida das pessoas da sociedade moderna. Ao contrário, a escola pode utilizar a internet como mais um recurso para dinamizar e facilitar o processo de ensino-aprendizagem".

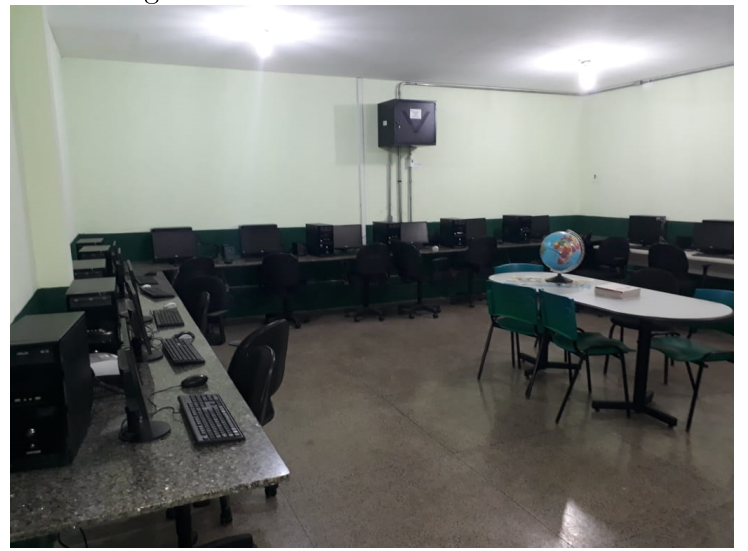

Figura 22: laboratório de Informática

Fonte: Do próprio autor

A pesquisa foi realizada na Unidade Escolar Maria Modestina Bezerra, localizada no Bairro Novo Horizonte na Zona Sudeste de Teresina no Estado do Piauí.

A Escola conta com uma boa infraestrutura com Diretoria, Secretaria, Sala dos professores, Refeitório, Biblioteca, sala para as aulas do Canal Educação (Mais Saber), Quadra de Esportes, Praça, Salas de aulas todas climatizadas, além do laboratório de Informática onde foi realizada a atividade com Softwares Matemáticos.

O laboratório possui 13 computadores, mas apenas 12 estavam funcionando perfeitamente e com acesso à internet. A Escola funciona durante os três turnos, sendo manhã com Ensino Fundamental (6<sup>o</sup> ao 9<sup>o</sup> ano), total de 139 alunos, a tarde Ensino Médio (1<sup>o</sup> ao 3<sup>o</sup> ano), total de 118 alunos e noite com a Educação de Jovens e Adultos (EJA), total de 60 alunos. Totalizando 317 alunos nos três turnos.

A equipe gestora foi bastante solícita permitindo e auxiliando na aplicação do trabalho, sempre dispostas a colaborar de todas as formas em sua execução.

## 5.3 A Turma

A pesquisa foi feita com os alunos do 3º ano do Ensino Médio, turno tarde, com um total de 19 alunos, dos quais apenas 14 compareceram no primeiro dia. Já no segundo dia compareceram 16 alunos, dos quais 11 já tinham vindo no dia anterior.

Como só haviam 13 computadores (12 funcionando perfeitamente) foi necessário formarem duplas para que a atividade fosse realizada com a turma de uma só vez.

A escolha da turma foi feita com base no conteúdo de análise combinatória trabalhado pelo software "Geometria do Táxi: Contagem", pois o mesmo abordava o conteúdo de forma bastante didática permitindo ao aluno a possibilidade construir seu próprio conhecimento com o auxílio do software e mediado pelo professor, permitindo ao professor alcançar os objetivos traçados no plano de aula, e consequentemente, fazendo com que os estudantes compreendam de forma efetiva o tema proposto nesta pesquisa.

# 5.4 As Aulas

As aulas foram ministradas de acordo com o plano de aula<sup>[6](#page-60-0)</sup> estabelecido para a intervenção pedagógica sobre o conteúdo de Análise Combinatória utilizando o software "Geometria do Táxi: Contagem", realizadas nos dias 03 e 04 de Dezembro de 2019 no horário de 13:00 h às 16:00 h no laboratório de informática.

## 5.4.1 Aula 01:

A primeira aula contou com a presença de 14 alunos dos 19 da turma. No primeiro momento da aula foi aplicada uma avaliação diagnóstica<sup>[7](#page-60-1)</sup> com duração de duas horas-aulas sobre o conteúdo de Análise Combinatória, com problemas que representavam situações concretas do cotidiano do aluno. A referida atividade tinha o objetivo de analisar o grau de conhecimento e desenvolvimento da turma nos conteúdos de combinatória, assim como suas fragilidades.

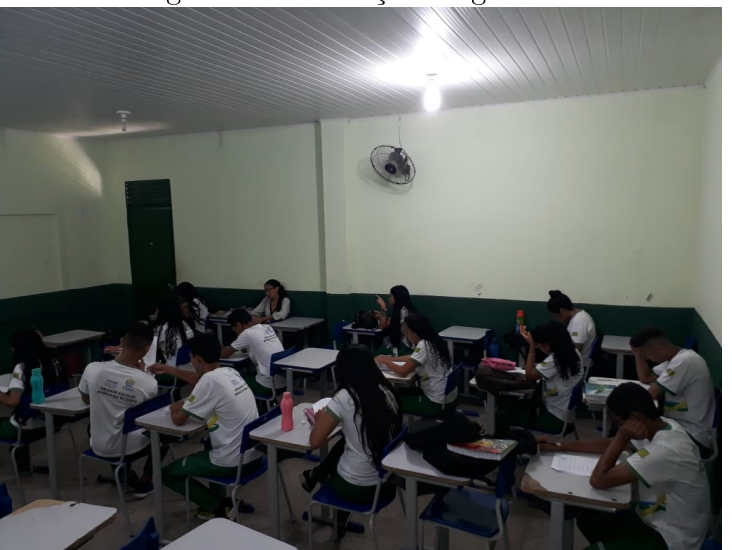

Figura 23: Avaliação diagnóstica

Fonte: Do próprio autor

<span id="page-60-1"></span><span id="page-60-0"></span><sup>6</sup>Ver Apêndice A <sup>7</sup>Ver Apêndice B

Em seguida, destacou-se a importância das novas tecnologias no processo educacional, principalmente no processo de ensino-aprendizagem de Matemática, e foi apresentado o software Geometria do Táxi: Contagem como recurso didático, suas funções, sua importância, os conteúdos a serem abordados e a maneira de como manuseá-lo.

O segundo momento da aula iniciou com a aplicação do software, destacando a primeira atividade do mesmo. Nela foi trabalhada a distância entre dois pontos no plano cartesiano sendo medida pelo número de quadras percorridas no trajeto. Nas atividades propostas o aluno escolhe quais serão seus pontos de referência no mapa (sua casa, a escola, a casa de um amigo e a lanchonete), e é solicitado a descobrir de quantas maneiras diferentes é possível se deslocar entre duas localidades fazendo um trajeto mínimo.

## 5.4.2 Aula 02:

A segunda aula contou com a presença de 16 alunos, sendo que 11 tinham comparecido ao encontro anterior e mais outros 5 que tinham faltado a primeira aula, portanto, a pesquisa de fato, só pôde ser realizada nos dois dias de aplicação com 11 alunos. No primeiro momento da aula deu-se início a uma revisão da aula anterior para fixar os temas abordados no primeiro dia e mostrar aos alunos que faltaram como funciona o software e quais seus objetivos.

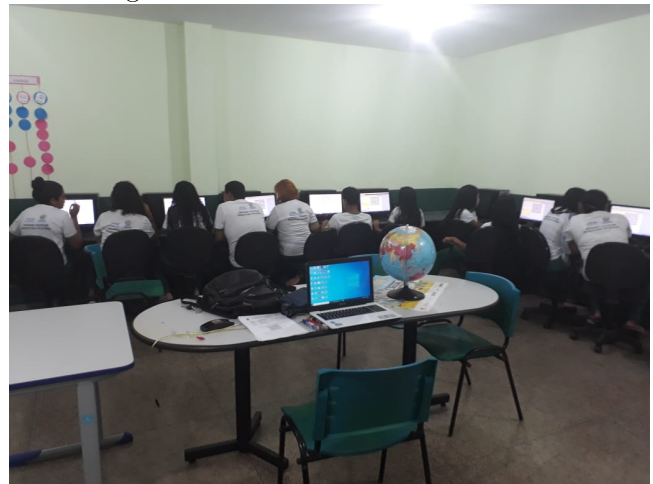

Figura 24: Conhecendo o software

Fonte: Do próprio autor

Em seguida, foi feita uma aplicação da segunda atividade destacada no software, nela à medida que a distância entre as localidades aumenta, a organização de contagem e ideias de combinação surgem naturalmente, buscando a consolidação dos conceitos de Análise Combinatória, fazendo com que os alunos busquem alternativas de soluções dos problemas propostos.

No segundo momento da aula foi aplicada uma avaliação de desempenho (vericação

de aprendizagem)<sup>[8](#page-62-0)</sup> com duração de duas horas-aulas com os alunos após a aplicação do software "Geometria do Táxi: Contagem". Esta atividade avaliativa foi elaborada nos moldes da avaliação diagnóstica aplicada no início da pesquisa ainda na primeira aula. Nela elevou-se um pouco o nível dos problemas propostos, trazendo sempre questões do dia a dia do aluno, para que ele possa cada vez mais se familiarizar com os conteúdos de Análise Combinatória, sempre associando-os à sua realidade.

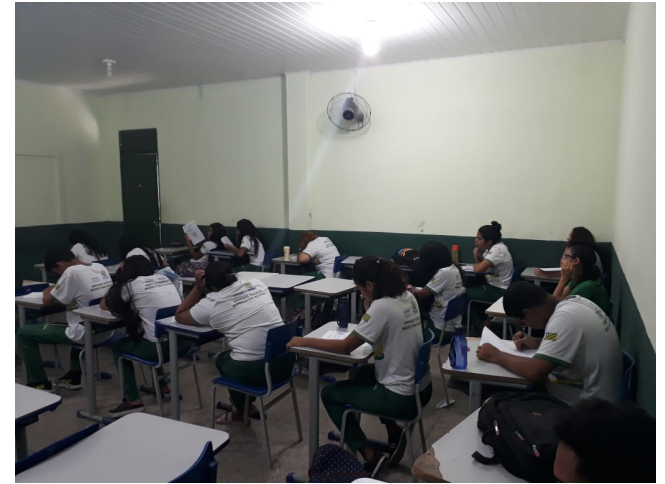

Figura 25: Verificação de aprendizagem

Fonte: Do próprio autor

Ao nal da aula foram feitos os agradecimentos pela participação e colaboração de todos, inclusive da professora da disciplina, que em todo momento auxiliou na execução do plano de aula, permitindo trabalhar o plano estabelecido nesta intervenção pedagógica.

Por fim, foram feitas as considerações finais sobre o trabalho e as novas tecnologias voltadas para o ensino, destacando sempre a importância de aproximar essas tecnologias no processo de ensino aprendizagem de Matemática.

# 5.5 Resultados

A pesquisa visava ser realizada com os 19 alunos da turma, porém devido a problemas particulares e de saúde 3 alunos que vieram no primeiro dia não puderam comparecer as aulas, com isso não foi possível fazer uma análise da aplicação do software com esses alunos.

Por outro lado, 5 alunos que não tinham comparecido ao primeiro dia, compareceram no segundo, com esses foi feita uma releitura da aula do dia anterior, para que os mesmos se familiarizassem com o software e seus objetivos. Estes se mostraram bastante interessados e por sua vez tiveram bons resultados em sua maioria. Os mesmos reconhecem suas diculdades nos conteúdos abordados, e mais ainda, a melhora nos conteúdos abordados com a aplicação do Software.

<span id="page-62-0"></span><sup>8</sup>Ver Apêndice C

A pesquisa teve participação efetiva de 11 alunos, que vieram nos dois dias de aplicação do trabalho. Os mesmos se mostraram bastante eufóricos com o uso software, relatando inclusive, que gostariam de ter mais aulas deste tipo, pois fugia do tradicional sem perder o foco, ou seja, que era a aprendizagem do conteúdo de Matemática.

Fazendo a comparação entre as avaliações, notou-se uma evolução em 64% dos discentes, passando a média geral da turma de 46,7 pontos na avaliação diagnóstica, para 57,3 pontos na verificação de aprendizagem, um crescimento médio de  $22,6\%$ .

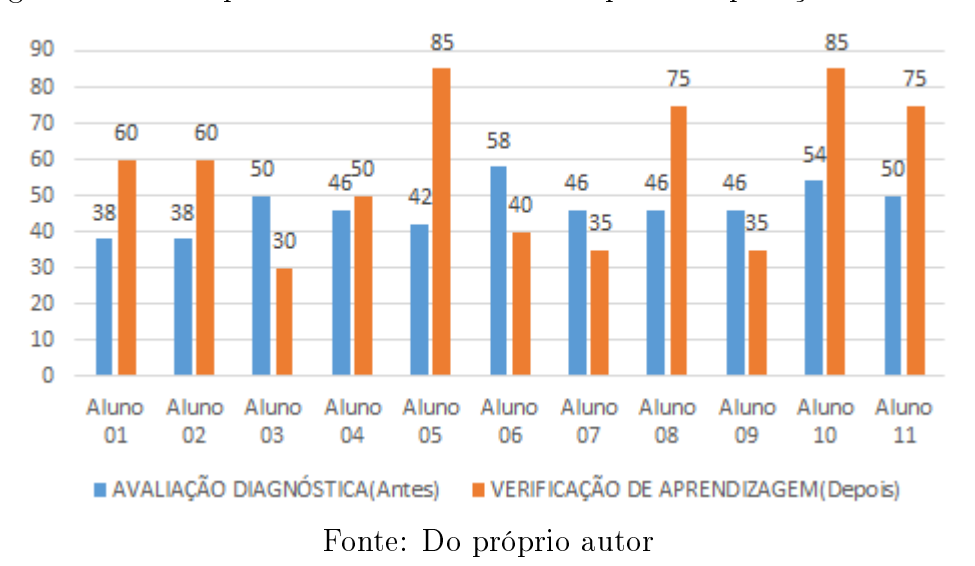

Figura 26: Desempenho dos alunos antes e depois da aplicação do Software

Figura 27: Média geral dos alunos nas avaliações diagnóstica e de aprendizagem

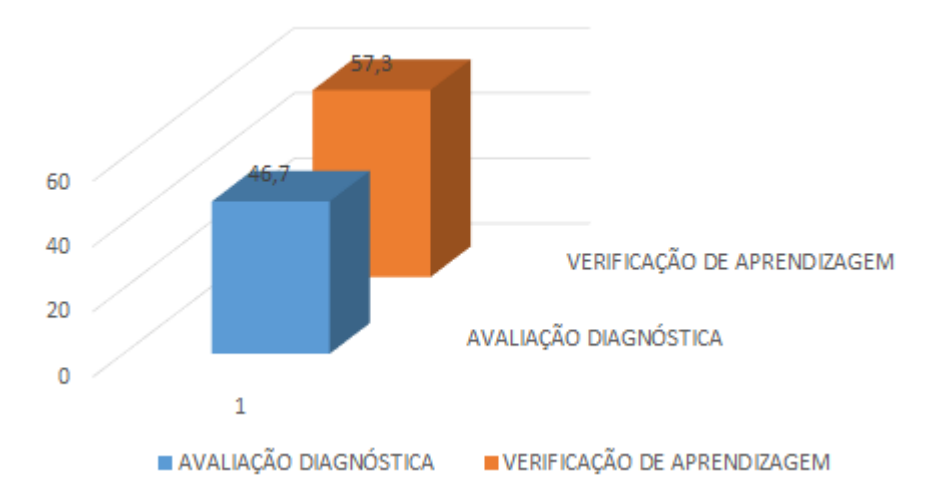

Os alunos que obtiveram crescimento nos resultados avaliam como positiva a aplicação do software e que iriam sugerir aos outros professores e a direção, que fossem mais exploradas essas ferramentas tecnológicas como recurso didático, achando primordial a conexão das tecnologias com o ensino de Matemática. Já os que tiveram o desempenho abaixo do esperado, avaliam como positiva a implementação deste recurso nas aulas de

Matemática, estes reconhecem, e atribuem às suas fragilidades nos conteúdos, seu desinteresse e a monotonia das aulas, frisando que com aulas inovadoras que utilizem outros recursos, acreditam que seu desempenho pode melhorar, dando bastante importância e acreditando no sucesso das aulas que utilizam recursos computacionais como metodologia de ensino.

# 5.6 Professores e os Softwares Matemáticos

Neste tópico são apresentados os resultados de uma pesquisa feita com os professores de Matemática da educação básica sobre sua relação com softwares educacionais voltados para o ensino da disciplina, destacando sua formação, experiência docente, seu papel como facilitador no processo de ensino-aprendizagem de Matemática e sua opinião quanto a atuação do governo no apoio às políticas públicas para implementação da informática na educação nas escolas.

#### 5.6.1 Os professores

A pesquisa de natureza qualitativa $^9$  $^9$  foi realizada entre os dias 12 e 16 de dezembro de 2019 com professores de Matemática da rede estadual de ensino lotados na secretaria de educação do Piauí, tomando como amostra os professores de 6 das 32 escolas estaduais pertencentes a 21<sup>a</sup> GRE na Zona Sudeste na região do grande Dirceu em Teresina.

Todos os professores entrevistados, embora estando em final de período foram bastante solícitos em relação as entrevistas, se interessando bastante pelo tema da pesquisa, respondendo de forma imparcial ao questionário, sem intervenção do entrevistador. Abaixo seguem alguns dados quantitativos sobre a referida pesquisa:

- 14,6 anos é o tempo médio de docência dos entrevistados;
- 82% são do sexo masculino enquanto que 18% são do sexo feminino;

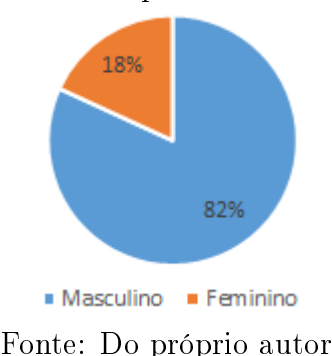

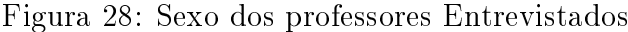

<span id="page-64-0"></span><sup>&</sup>lt;sup>9</sup>Pesquisa Qualitativa é definida como um tipo de investigação voltada para os aspecto qualitativos de uma determinada questão. Considera a parte subjetiva do problema.

• 45% dos professores entrevistados possuem apenas graduação em Matemática, sendo que destes 73% concluíram sua Graduação na Universidade Federal do Piauí, enquanto que 27% concluíram na Universidade Estadual do Piauí;

Figura 29: Instituição em que dos professores concluíram a Graduação

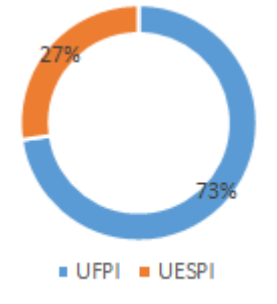

Fonte: Do próprio autor

• 55% dos docentes possuem Pós-Graduação, sendo que destes, 50% concluíram sua Especialização na Universidade Federal do Piauí, enquanto que 16,33% concluíram na Universidade Estadual do Piauí, 16,33% terminaram no Instituto Federal do Piauí e outros 16,33% na rede privada de ensino superior;

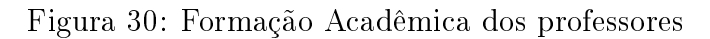

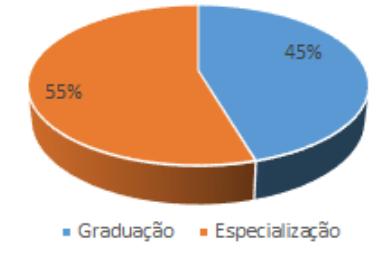

Fonte: Do próprio autor

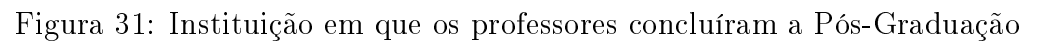

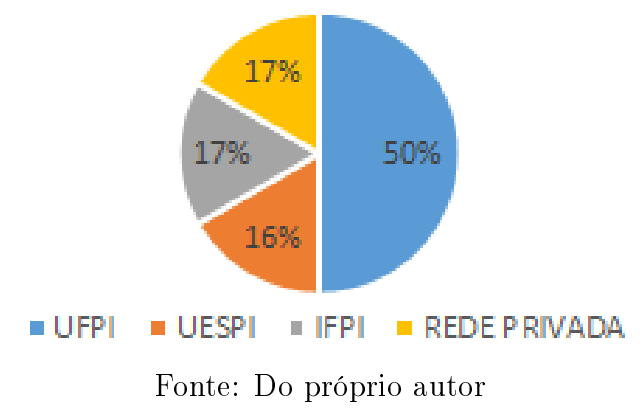

#### 5.6.2 Professores x Softwares

Embora sendo notório o avanço das tecnologias de informação, percebe-se o pouco contato dos professores com essas tecnologias, tanto em sua formação na graduação, como na própria pós-graduação, mesmo os professores entrevistados tendo um longo tempo de experiência docente, 14,6 anos em média, isso se deve a inúmeros motivos relatados pelos próprios docentes mais adiante.

É constatado na pesquisa que apenas  $45\%$  deles afirmam ter tido algum tipo de contato com softwares educacionais na época de estudante(graduação/pós-graduação), enquanto que 55% não tiveram contato algum. Dos que tiveram acesso aos softwares, todos eles afirmam terem trabalhado com o Geogebra, enquanto que  $20\%$  afirmam terem tido contato com Excel, 20% com o MatLab e outros 20% afirmam terem trabalhado com o PhotoMath. Como mostram os gráficos a seguir:

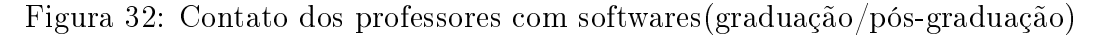

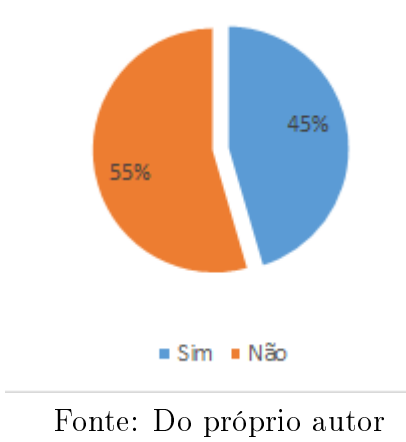

Figura 33: Softwares em que os professores tiveram contato na graduação/pós-graduação

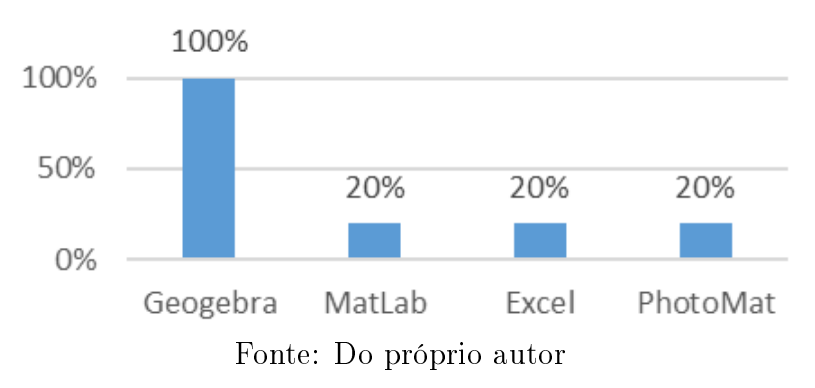

Outro ponto, é que embora não tenhem tido contato com o recurso tecnológico aqui abordado, 64% dos entrevistados afirmam que conhecem softwares matemáticos mesmo não tendo sido apresentados durante sua vida acadêmica, enquanto que 36% afirmam que não conhecem nenhum tipo de software matemático, um dado preocupante, visto que com o advento da Informática era de se esperar que esses conhecimentos tivessem chegado aos professores de maneira que os mesmos já tivessem o mínimo domínio desta ferramenta e que eles pudessem aplicá-los em suas aulas, a fim de melhorar o desempenho dos discentes na disciplina de Matemática.

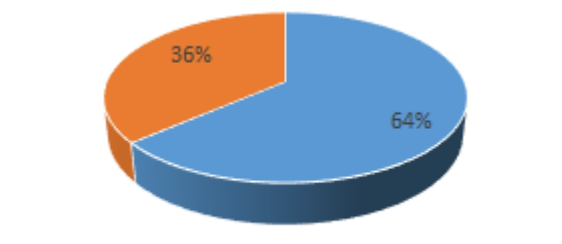

Figura 34: Conhecimento dos professores com Softwares matemáticos

∍Sim ∍Não Fonte: Do próprio autor

Um fato decorrente do dado anterior, e mais intrigante ainda, é que 100% dos professores entrevistados afirmam que nunca trabalharam com softwares no processo de ensinoaprendizagem de Matemática. Um dado bastante curioso e alarmante, pois com as constantes evoluções tecnológicas, era de se esperar que professores dotados de uma longa experiência docente, como observado na pesquisa, que os mesmos tivessem o cuidado de implementar os recursos computacionais como ferramenta didática a fim de melhorar o rendimento dos alunos em Matemática, com aulas mais dinâmicas e inovadoras.

Figura 35: Professores que trabalham com Softwares no ensino de Matemática

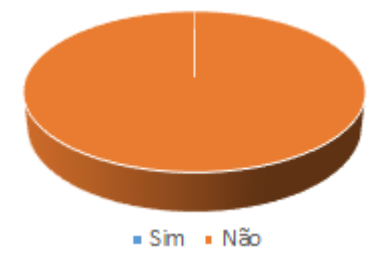

Fonte: Do próprio autor

Os professores entrevistados apontam várias fatores para não utilização dos recursos tecnológicos como ferramenta didática, dentre eles: Falta de preparação própria do professor, citada por 46% dos entrevistados, outros 18% citam falta de apoio por parte da gestão, enquanto que 36% deles falaram da estrutura de laboratórios e equipamentos de informática e incentivo por parte do governo, não só na questão da estrutura, mas também quando diz respeito a formação dos professores, alegando que as formações continuadas aplicadas pela secretaria de educação do estado deveriam focar não só nos conteúdos, mas também nessa metodologia de ensino, uma vez que cada vez mais as inovações tecnológicas têm alcançados os mais diversos setores e por incrível que pareça não têm atingido as salas de aulas como era de se esperar.

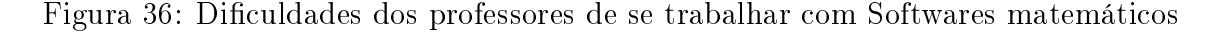

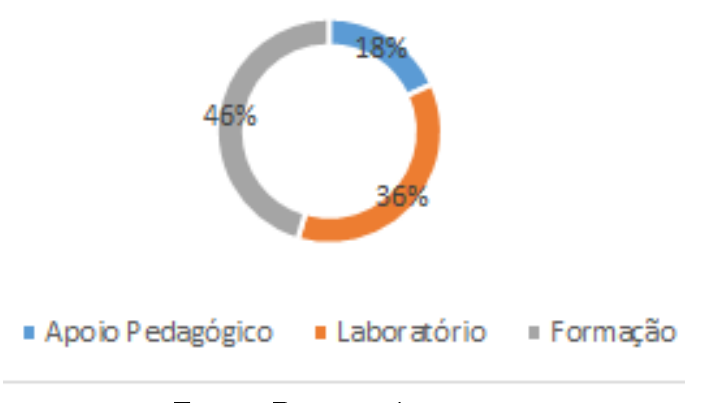

Fonte: Do próprio autor

Os professores também relataram a falta de interesse por parte dos alunos como uma das grandes diculdades em se trabalhar com softwares matemáticos, apoiando essa justificativa em experiências anteriores com outros recursos didáticos. Em relatos dos profissionais de ensino, durante esse tipo de aula os alunos costumam se comportar de maneira inapropriada, dificultando a execução dos objetivos almejados no plano da aula. Entretanto, acreditam que possa vir a ser uma solução para essa falta de atenção e comprometimento dos alunos, justamente, a utilização de softwares no ensino de Matemática. Tal afirmação vem do fato da utilização de softwares ser algo do cotidiano dos alunos, podendo acarretar em uma aula mais atrativa e dinâmica.

#### 5.6.3 Papel da Escola e Papel do Governo

Todos os entrevistados foram unânimes em dizer que a escola tem um papel fundamental na aplicação de toda e qualquer metodologia de ensino, e não seria diferente com o uso de softwares no ensino de Matemática, uma vez que a escola é quem deve buscar os meios de se conseguir uma boa estrutura para execução deste recurso. Porém, infelizmente, para eles a escola tem se mantido inerte em relação a esse problema, não propiciando meios para que os professores possam usar esta metodologia em sala.

Quanto ao papel do governo, em relação a políticas públicas voltadas para o uso de softwares educacionais nas aulas,  $18\%$  dos professores afirmam que o governo tem contribuído com as formações continuadas de professores, mas ainda bastante aquém das expectativas para aplicação destes recursos didáticos, uma vez que nas formações pouco se fala e se trabalha com recursos tecnológicos.

Já para 82% dos entrevistados o governo não incentiva de maneira alguma a aplicação destes recursos, uma vez que o mesmo não capacita, não promove e não oferece estrutura nas escolas para que os professores possam trabalhar com softwares no ensino de Matemática, fazendo com que os mesmos quem impossibilitados de executar essa metodologia.

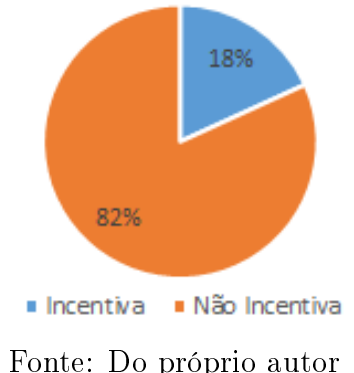

Figura 37: Participação do Governo em relação a inclusão de softwares no ensino

Os entrevistados apontam como solução, a capacitação dos professores formadores nas áreas de recursos computacionais nas aulas de Matemática, para que possam repassar para os professores os conhecimentos necessários para que os mesmos possam implementá-los em suas aulas melhorando o processo de ensino-aprendizagem dos conteúdos matemáticos.

#### 5.6.4 Futuro

Ao serem apresentados ao questionário da pesquisa os professores se mostraram um pouco surpresos e até um pouco desconfiados por conta do pouco conhecimento no assunto. e por não terem feito, como mostrou a pesquisa, nenhuma aplicação do uso de softwares no ensino de Matemática em toda sua trajetória como professor. Entretanto, ao serem questionados sobre como eles poderiam, enquanto professores de Matemática, contribuir para que essa realidade fosse mudada e que o uso de softwares fosse cada vez mais presente em suas aulas, os professores se comprometeram a de ali em diante procurarem uma formação para se qualicarem e poderem utilizar estes recursos, cobrando da gestão apoio, e que a mesma pudesse cobrar da Secretaria de Educação estrutura, e principalmente, a formação dos professores para que os mesmos pudessem de fato aplicá-las em suas aulas.

Os entrevistados também citaram que iriam pesquisar e apresentar aos alunos os mais variados softwares com aplicação no ensino de Matemática, e aplicá-los de acordo com os objetivos de suas aulas, mostrando a importância do uso destas novas técnicas de ensino para que os alunos pudessem se motivar, fossem cada vez mais participativos nas aulas e conseguissem compreender os conteúdos através também dos softwares matemáticos.

Por fim, os professores destacaram que mesmo com todas essas dificuldades enfrentadas no que diz respeito a utilização das tecnologias no ensino, irão buscar de alguma forma diminuir esses obstáculos existentes para que os mesmos consigam utilizar os softwares no ensino de Matemática, objetivando sempre a melhora no processo de ensino-aprendizagem da disciplina.

# 6 Considerações Finais

A garantia de uma Educação com boa qualidade continua sendo um dos pilares mais importantes no processo no qual se encontra a sociedade globalizada. Visto que o conhecimento é imprescindível para a obtenção do sucesso.

No entanto, o profissional da educação depara-se com dificuldades de aprendizagem que vão além dos conteúdos comumente ensinados nas salas de aulas. Por exemplo: falta de concentração, o bom gerenciamento da desmotivação, pluralidade da capacidade cognitiva, entre outras.

Assim, como os PCN'S assinalam, é preciso desenvolver competências que estimulem a capacidade do aluno de ouvir, discutir, ler ideias matemáticas, interpretar signicados, pensar de forma criativa, desenvolver o pensamento indutivo, sendo este o caminho que vai possibilitar a ampliação de solucionar problemas comuns a várias situações vivenciadas pelo indivíduo.

Especificamente, para a disciplina de Matemática, este trabalho foi elaborado com o intuito de desenvolver uma reflexão na perspectiva de buscar meios que possibilitem ao estudante aprimorar características necessárias para obtenção dos conhecimentos matemáticos utilizando as novas tecnologias. Além de mostrar aos professores, novos métodos de ensino através dos recursos computacionais disponíveis, como computadores, tablets e celulares, além claro, da rede mundial de computadores, a internet. De acordo com Tajra(2019), a internet é uma mudança e uma ação do homem sobre a natureza, permitindo a transmissão cultural pluralista de forma digital, sobrepondo-se aos empecilhos temporais e geográcos, tornando-se um canal de transmissão multicultural responsável por promover a hominização digital. Nesse sentido, a internet tornou-se uma das grandes responsáveis pela propagação cultural a todos os segmentos da sociedade, não importando tempo e nem distância, ela consegue atingir todas as camadas populacionais provocando o desenvolvimento evolutivo do homem, fazendo-se necessário tê-la como recurso didático com o intuito de melhorar a qualidade do ensino público brasileiro.

Dessa forma os profissionais da educação notaram o potencial dos computadores no que diz respeito a sua presença nas salas de aulas. Fato confirmado com o surgimento na década de 1980 de uma série de programas do governo brasileiro para estimular a incorporação das novas tecnologias na educação, como por exemplo o PROINFO. Essa potencialidade começou a se espalhar pelas escolas, com investimentos nessa nova política educacional, tanto em estrutura como em formação de professores, embora ainda engatinhando, essa política tende a crescer cada vez mais com o passar dos anos. Além disso, foram implantados os NTE que capacitam os professores para utilizar essa nova ferramenta, para que os mesmos quem atualizados conforme o contexto no qual estão inseridos. Segundo Braga(2011, p.17):

A informática na Educação vem como um aliado do professor para facilitar o processo de ensino, é uma nova ferramenta no processo pedagógico que permite ao professor uma maior facilidade em mostrar e apresentar seu conteúdo para seus alunos e de forma bem mais interessante e criativa.

Porém, apesar da notória e constante evolução tecnológica, e o governo lutando para que o acesso a novas tecnologias seja o mais democrático possível, hoje bem mais próximo da realidade que outrora, e mesmo a informática alcançando praticamente todos os lugares do mundo, ganhando destaque na sociedade contemporânea, infelizmente quando se trata de chegar até a sala de aula ainda deixa a desejar, não atingindo como deveria o sistema de ensino. Esse fato é atribuído em grande parte, aos grandes obstáculos enfrentados, como por exemplo, a estrutura física e a preparação dos profissionais, os mesmos terminam deixando-a de lado por conta de sua formação e falta de estrutura, como foi observado na pesquisa mostrada anteriormente, em que poucos deles tiveram contato com as tecnologias em sua graduação, e ainda que todos os entrevistados afirmaram nunca terem trabalhado essa inovação tecnológica e educacional em sala de aula.

Todavia, na intervenção pedagógica, através do software: Geometria do Táxi, feita com os alunos de uma escola pública, em que os resultados mostrados foram satisfatórios, observando um grande interesse por parte dos alunos e consequentemente uma signicativa melhora nos resultados mensurados, mostrando que, pode e deve sim, serem usados os recursos computacionais como ferramenta didática. Dessa forma, é possível concluir que os computadores e seus softwares, assim como aplicativos para tablets e celulares podem ser grandes facilitadores no aprendizado de Matemática, mesmo sabendo de todas as diculdades a serem superadas e que é um processo longo e bastante trabalhoso.

> "O desenvolvimento das tecnologias da informação permite que a aprendizagem ocorra em diferentes lugares e por diferentes meios. Portanto, cada vez mais as capacidades para criar, inovar, imaginar, questionar, encontrar soluções e tomar decisões com autonomia assumem importância. A escola tem um importante papel a desempenhar ao contribuir para a formação de indivíduos ativos e agentes criadores de novas formas culturais.(BRASIL,1998, p.140)

Nesse sentido, este trabalho busca contribuir para a melhora deste quadro, fazendo considerações a respeito das políticas públicas nesta área. Além disso, a referida pesquisa sugere um modelo de um projeto de implantação de informática na educação nas escolas, para que os professores possam refletir sobre o uso das tecnologias em suas aulas,
dando atenção especial ao uso dos softwares Matemáticos, podendo serem adotados por professores de todos os níveis de ensino, tornando as aulas de Matemática cada vez mais estimulantes para os alunos. Nessa perspectiva, os estudantes terão a oportunidade de visualizarem a disciplina de uma maneira diferente da tradicional, com inovações na didática, possibilitando aos docentes uma melhor forma de facilitar o aprendizado destes alunos, utilizando atributos tecnológicos e assim podendo alcançar melhores resultados no processo de ensino aprendizagem da disciplina.

Dessa forma, as ferramentas tecnológicas deixam de ser apenas recursos didáticos, e passam a ajudar no processo educacional e na formação dos cidadãos do futuro, aptos a trabalhar com as novas tecnologias e cientes de seu papel na sociedade contemporânea. Cabendo aos educadores atuar de forma ética, responsável e inovadora, sem correr o risco de se omitir de sua missão de educar.

Por m, depois de todo esse estudo realizado com professores e alunos, bem como um aprofundamento sobre o temas nas leis, normas e diretrizes que regem e norteiam o sistema de ensino brasileiro, percebe-se a necessidade de um estudo mais contundente sobre o tema, fazendo-se necessário, em estudos posteriores, uma maior atenção sobre como superar todos esses desafios, e possibilitando, quem sabe, a criação de um método inovador e eficaz que consiga aproximar de vez a informática da educação, principalmente da educação matemática, fazendo com que os resultados sejam melhorados a cada ano e que nossos alunos tenham um ensino de Matemática promissor.

## Referências

- [1] BORGES, Cleber Bastos. Diagonalização de Matrizes: Uma proposta de ensino usando o software Winmat. 2017. 101 f. Dissertação(Mestrado em Matemática) - Universidade Federal do Recôncavo da Bahia, Cruz das almas.
- [2] BRAGA, Juliana Vasconcelos. Informática na Educação Ferramenta de apoio ao ensino e de estruturação do profissional do futuro. Anapolis: Semect, 2011. Disponível em: <www.anapolis.go.gov.br/revistaanapolisdigital>. Acesso em: 02 de Fev. de 2020.
- [3] BRASIL. Base Nacional Comum Curricular: Ensino Médio. Brasília: MEC/Secretaria de Educação Básica, 2018.
- [4] BRASIL. Leis de Diretrizes e Bases da Educação Nacional. Lei nº 9.394. 1996. Disponível em:  $\langle \text{http://portal.mec.gov.br/seed/arquivos/pdf/tvescola/leis/lein}$  9394.pdf Acesso em 25 de jan. de 2020.
- [5] BRASIL, Ministério da Educação. Secretaria de Educação Fundamental. Parâmetros Curriculares Nacionais: Matemática. (1o e 2o ciclos do ensino fundamental). Brasília: MEC/SEF, 1997.
- [6] BRASIL, Ministério da Educação. Secretaria de Educação Fundamental. Parâmetros Curriculares Nacionais: Matemática. (3o e 4o ciclos do ensino fundamental). Brasília : MEC/SEF, 1998.
- [7] BRASIL, Ministério da Educação. PROINFO Integrado. Disponível em:  $\langle$ http://portal.mec.gov.br/acessibilidade-sp-940674614/271-programas-e-acoes-19 21564125/seed-1182001145/13156-proinfo-integrado>. Acesso em 18 de Jan de 2020.
- [8] BRASIL, Secretaria de Educação Média e Tecnológica. PCN+ Ensino Médio: Orientações Educacionais Complementares aos Parâmetros Curriculares Nacionais. Brasília: MEC, 2002.
- [9] CORRÊA, Yuri Duarte; TERAMOTO, Edson Hideroni Inaba; ALMEIDA, Thiago Francisco de; CALIFE, Daniel; FERREIRA, Maria Alice Grigas Varella. Toth jogo eletrônico para aprendizagem da Matemática. Anais.. Rio de Janeiro: PUC RJ, 2009.
- [10] EDUMATEC. Educação Matemática e Tecnologia Informática. Disponível em: <http://www.geogebra.org/cms/pt\_br>. Acesso em: 18 de dez. de 2019.
- [11] E-PROINFO. Plataforma Virtual de Aprendizagem. Disponível em:<https://www.portaleducacao.com.br/conteudo/artigos/esporte/plataformasvirtuais-de-aprendizagem-e-proinfo/45476>. Acesso em 28 de jan. de 2020.
- [12] FERMIANO, Carlos Wilson Pimenta. O software X-Logo no ensino e aprendizado de Matemática. 2019. 115 f. Dissertação(Mestrado em Matemática) - Universidade Federal do espírito Santo, Vitória.
- [13] INFORMÁTICA NA EDUCAÇÃO. Informática aplicada a educação: Breve histórico. Disponível em:  $\langle \text{https://information.com.br/a-} \rangle$ informatica-educativa-no-brasil-breve-historico/>. Acesso em: 15 de nov. de 2019.
- [14] LAKATOS, Eva Maria. MARCONI, Marina de Andrade. Fundamentos de metodologia científica. 5. ed. São Paulo: Atlas, 2003.
- [15] LIMA, Elon Lages. A Matemática do Ensino Médio.Volume 02. Elon Lages Lima, Paulo Cézar Pinto Carvalho, Eduardo Wagner e Augusto César Morgado. 7 ed. Rio de Janeiro: SBM, 2016.
- [16] MATEMÁTICA MULTIMÍDIA. Softwares Educacionais. Disponível em:  $\langle \text{https://m3.ime.unicamp.br/recurso/1247/>.}$  Acesso em: 26 de Nov. de 2019.
- $[17]$  NASCIMENTO, João Kerginaldo Firmino do. Informática aplicada à educação. Brasília : Universidade de Brasília, 2007.
- [18] NEIVA, Ramon da Silva. O ensino da matemática e as novas tecnologias digitais : A aprendizagem das funções trigonométricas com o Auxílio do aplicativo Photomath. 2019. 74 f. Dissertação(Mestrado em Matemática) - Universidade Federal do Recôncavo da Bahia, Cruz das almas.
- [19] PAPERT, Seymour. Logo: Computadores e Educação. São Paulo: Brasiliense, 1985.
- [20] PHOTOMATH. Calculadora de câmera. Disponível em:  $\langle$ https://photomath.net/pt/ $>$ . Acesso em: 12 de jan. 2020.
- $[21]$  PISA. Programa Internacional de Avaliação de Estudantes. Disponível em:  $\langle$ https://www.bbc.com/portuguese/brasil-50646695>. Acesso em: 27 de jan. 2020.
- [22] PORTAL EDUCAÇÃO. Informática na Educação: Vantagens. Disponível em:  $\langle$ https://siteantigo.portaleducacao.com.br/conteudo/artigos/conteudo/informatica/5379>. Acesso em 15 de jan 2020.
- [23] PROINFO. Programa Nacional de Informatica na Educacao. Disponível em: <https://www.portaleducacao.com.br/conteudo/artigos/informatica/programanacional-de-informatica-na-educacao/53816>. Acesso em 25 de jan. de 2020.
- [24] ROCHA, Andson Farias. O Uso do software Geogebra como ferramenta auxiliar no ensino de áreas de figuras planas. 2019. 76 f. Dissertação (Mestrado em Matemática) - Universidade Federal do Pará, Belém.
- [25] SILVA, Haroldo de Oliveira. O ensino dos sólidos de revolução com auxílio do Superlogo 3.0. 2017. 73 f. Dissertação(Mestrado em Matemática) - Universidade Federal do Pará, Belém.
- [26] SILVA, Luís Carlos Vieira. O Uso do software Geogebra no ensino de Geometria Plana. 2014. 73 f. Dissertação(Mestrado em Matemática) - Universidade Federal do Piauí, Teresina.
- [27] SOUSA, Diógenes Rocha. Software Geogebra e suas contribuições para a formação do professor de Matemática. 2017. 49 f. Dissertação(Mestrado em Matemática) - Universidade Federal do Piauí, Teresina.
- [28] TEIXEIRA, Francisco Bruno Braga. O uso do software Winplot no auxílio do ensino de funções quadráticas presentes nas questões do ENEM. 2019. 117 f. Dissertação(Mestrado em Matemática) - Universidade Estadual do Ceará, Fortaleza.
- [29] TORMA, Luciano da Silva. Funções Trigonométricas no Ensino Médio: Construindo uma Paisagem Utilizando o Software Graphmatica. 2018. 134 f. Dissertação(Mestrado em Matemática) - Universidade Federal do Rio Grande, Rio Grande.
- [30] TAJRA, Sanmya Feitosa. Informática na educação: O uso de tecnologias digitais na aplicação de metodolgias ativas. 10. ed. São Paulo: Érica, 2019.
- [31] VALENTE, José Armando (Org). O Computador na sociedade do conhecimento. Campinas,SP.: Unicamp/NIED. 1999. 116p.

 $\Box$  O uso inteligente do computador na educação. Pátio, ano 1, n. 1, p. 19-21, Porto Alegre, mai/jul. 1997.

# A Plano de Aula

Plano de aula referente a intervenção pedagógica na turma do 3<sup>o</sup> do ensino médio de uma escola pública de Teresina sobre o conteúdo de Análise Combinatória utilizando o software Geometria do Táxi: Contagem como recurso didático.

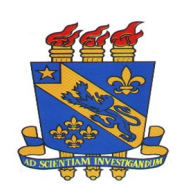

### UNIVERSIDADE ESTADUAL DO PIAUÍ PRÓ-REITORIA DE PESQUISA E PÓS-GRADUAÇÃO - PROP PROGRAMA DE MESTRADO PROFISSIONAL EM MATEMÁTICA EM REDE NACIONAL - PROFMAT

#### Plano de Aula

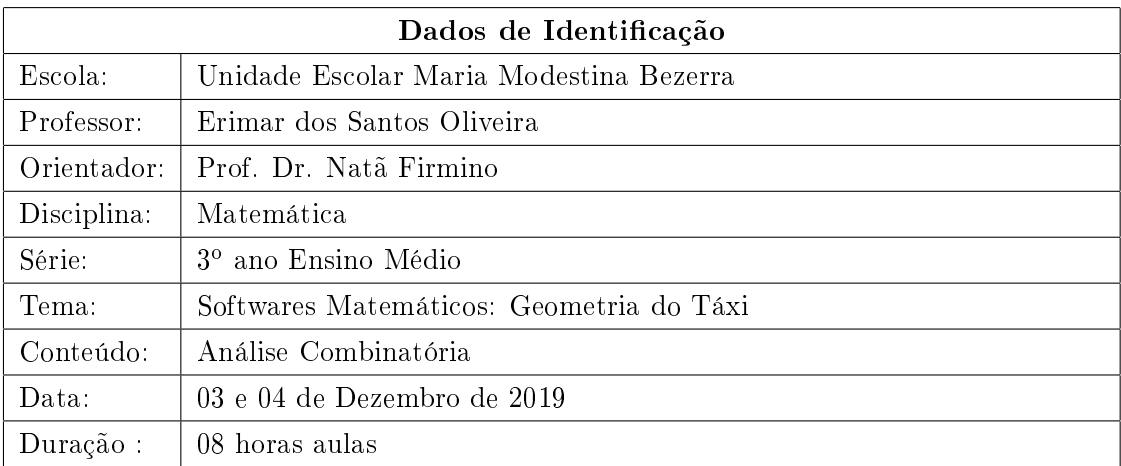

#### 1. Objetivos

#### 1.1 Geral

Utilizar softwares Matemáticos e sistema de coordenadas cartesianas no plano para explorar de forma natural conceitos de contagem e combinatória.

#### 1.2 Específicos

- Entender como os softwares educacionais podem influenciar no processo de ensinoaprendizagem de Matemática;
- Mostrar os fundamentos teóricos e práticos da Análise Combinatória através do software Geometria do táxi: Contagem;
- Resolver situações problemas que envolvam os conceitos de Análise Combinatória com o auxílio de softwares educacionais.

#### 2. Conteúdos programáticos

- Distâncias
- Princípio Fundamental da Contagem
- Combinações
- Software Educacional

### 3. Metodologia

• O conteúdo será ministrado por meio de aulas práticas, estimulando o diálogo, pensamento crítico e a construção do conhecimento pelos próprios alunos;

### 4. Procedimentos

- As aulas serâo ministradas para a turma do 3<sup>o</sup> ano do ensino médio com um total de 19 alunos, sendo as mesmas aplicadas no laboratório de informática, no qual contém 13 máquinas funcionando perfeitamente;
- Ao iniciar a primeira aula faremos uma breve avaliação diagnóstica sobre os conteúdos de Análise Combinatória;
- Em seguida destacamos a importância das novas tecnologias no processo de ensino aprendizagem de Matemática e apresentamos o software educacional Geometria do Táxi - Contagem;
- Continuamos introduzindo os conceitos de distâncias, princípio fundamental da contagem e combinações através do respectivo software, ao tempo em que apresentamos exemplos e atividades dos respectivos conteúdos;
- Por fim apresentamos, uma atividade avaliativa afim de verificar o desenvolvimento dos alunos nos conteúdos de Análise Combinatória através do Software apresentado.

#### 5. Recursos Didáticos

- Quadro branco;
- Pincéis;
- Apagador;
- lista de exercícios;
- Material multimídia: Notebook, mouse, data show e passador de slides;
- Software Educacional: Geometria do Táxi: Contagem;

#### 6. Verificação da Aprendizagem

• A avaliação será realizada a partir de exercícios de classe que, além de servir como instrumento avaliador, também servirá para enriquecer o tema e fornecer mais exemplos e situações práticas. Além disso, com o desenvolvimento do tema em sala, será feita uma atividade avaliativa ao final das aulas, para fins de verificação de aprendizagem.

#### 7. Referências

[1] MATEMÁTICA MULTIMÍDIA. Softwares Educacionais. Disponível em: <https://m3.ime.unicamp.br/recursos/1247/>. Acesso em: 26 de Novembro de 2019.

[2] LIMA, Elon Lages. A Matemática do Ensino Médio.Volume 02. Elon Lages Lima, Paulo Cézar Pinto Carvalho, Eduardo Wagner e Augusto César Morgado. 7 ed. Rio de Janeiro: SBM, 2016.

[3] BRASIL. Base Nacional Comum Curricular: Ensino Médio. Brasília: MEC/Secretaria de Educação Básica, 2018.

## B Avaliação Diagnóstica

Avaliação diagnóstica realizada na intervenção pedagógica na turma do 3<sup>o</sup> do Ensino Médio de uma escola pública de Teresina sobre o conteúdo de Análise Combinatória.

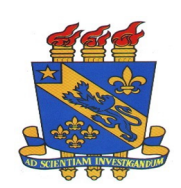

### UNIVERSIDADE ESTADUAL DO PIAUÍ PRÓ-REITORIA DE PESQUISA E PÓS-GRADUAÇÃO - PROP PROGRAMA DE MESTRADO PROFISSIONAL EM MATEMÁTICA EM REDE NACIONAL - PROFMAT

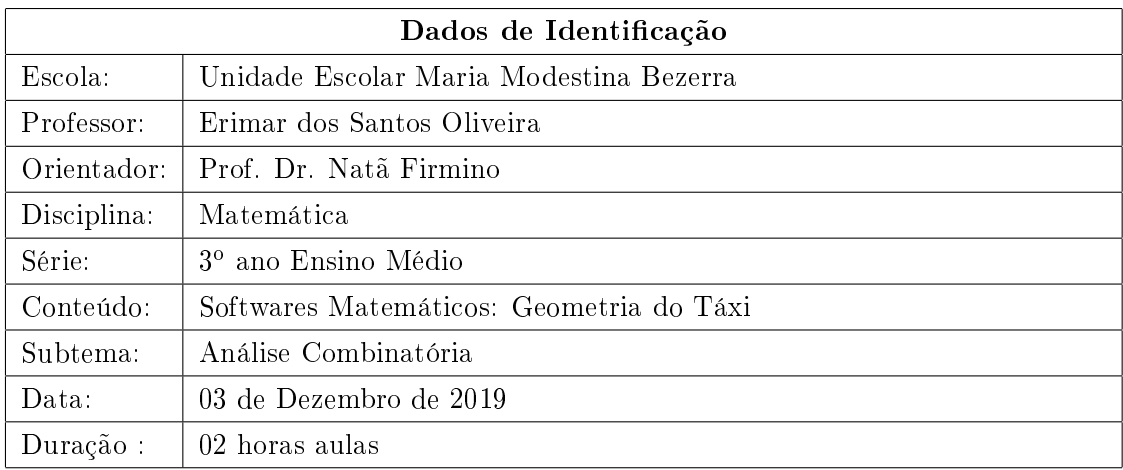

### Avaliação Diagnóstica

01. Com 5 homens e 5 mulheres, de quantos modos se pode formar um casal com 1 homem e 1 mulher?

02. Numa lanchonete há 6 opções de sucos, 4 de salgados e 3 de sobremesa. De quantos modos pode se fazer um lanche escolhendo um suco, um salgado e uma sobremesa?

03. João pode ir Teresina a Altos por 3 estradas diferentes, de Altos a Campo Maior ele pode ir por 4 estradas distintas e Campo Maior a Parnaíba por 6 estradas diferentes. Quantos caminhos João pode fazer indo de Teresina a Parnaíba, passando antes por altos e em seguida por Campo Maior?

04. De quantas maneiras podemos organizar 5 pessoas em uma fila?

05. Quantos são os anagramas da palavra CALOR?

06. 5 Amigos vão se organizar em uma comissão de 3 pessoas para representa-los em um congresso. Quantas dessas comissões diferentes podem ser formadas?

07. 5 Amigos vão disputar uma corrida, o pódio é composto pelos 3 primeiros colocados nessa corrida. De quantas maneiras diferentes pode ser formado esse pódio ao final dessa corrida?

08. De quantas modos podemos comprar 3 sorvetes em uma lanchonete que oferece 6 opções de sabores distintos de sorvete?

09. Júlia deseja viajar e levar 5 pares diferentes de sapatos, sabendo que ela possui em seu guarda-roupa 12 pares distintos, de quantas maneiras diferentes Júlia poderá escolher 5 pares desses sapatos para a sua viagem?

10. Observe a malha quadriculada onde cada espaço corresponde a uma quadra e os pontos representam:

PONTOS: A: CASA ; B: ESCOLA; C: LANCHONETE; D: CLUBE

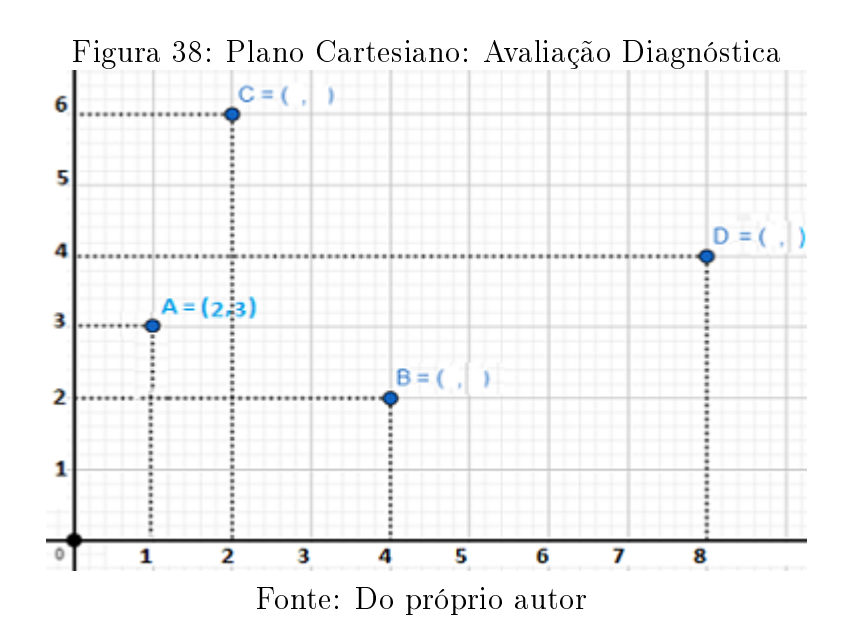

Responda os seguintes itens com base na malha quadriculada observando as posições de cada local:

a) Dê as coordenadas de cada local: Ex: CASA(2,3); ESCOLA: ( , ); LANCHONETE:  $($ ,  $);$  CLUBE:  $($ ,  $)$ 

b) Quantas quadras você deve percorrer pra ir de sua CASA até a ESCOLA?

- c) Quantas quadras você deve percorrer pra ir de sua CASA até a LANCHONETE?
- d) Quantas quadras você deve percorrer pra ir de sua CASA o CLUBE?
- e) Quantas quadras você deve percorrer para ir da LANCHONETE até o CLUBE?
- f) Quantas quadras você deve percorrer para ir da LANCHONETE até a ESCOLA?

g) Quantos caminhos diferentes e com a mesma quantidade de quadras existem entre sua CASA e a ESCOLA?

h) Quantos caminhos diferentes e com a mesma quantidade de quadras existem entre sua CASA e a LANCHONETE?

i) Quantos caminhos diferentes e com a mesma quantidade de quadras existem entre sua CASA e o CLUBE?

j) Quantos caminhos diferentes e com a mesma quantidade de quadras existem entre a ESCOLA e a LANCHONETE?

k) Quantos caminhos diferentes e com a mesma quantidade de quadras existem entre a ESCOLA e o CLUBE?

l) Quantos caminhos diferentes e com a mesma quantidade de quadras existem entre o CLUBE e a LANCHONETE?

m) Quantas quadras você deve percorrer para ir sua CASA a LANCHONETE passando primeiro pela ESCOLA?

n) Quantas quadras você deve percorrer para ir sua CASA a LANCHONETE passando primeiro pelo CLUBE?

o) Quantos caminhos diferentes você pode fazer indo de sua CASA ao CLUBE passando primeiro pela ESCOLA?

p) Quantos caminhos diferentes você pode fazer indo de sua CASA ao CLUBE passando primeiro pela LANCHONETE?

q) Quantos caminhos diferentes você pode fazer indo do CLUBE a LANCHONETE passando primeiro pela ESCOLA?

#### Bom Trabalho!!!

# C Verificação de Aprendizagem

Verificação de aprendizagem realizada na intervenção pedagógica na turma do 3<sup>o</sup> do Ensino Médio de uma escola pública de Teresina sobre o conteúdo de Análise Combinatória, após a aplicação do software Geometria do Táxi: Contagem.

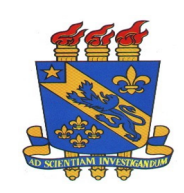

## UNIVERSIDADE ESTADUAL DO PIAUÍ PRÓ-REITORIA DE PESQUISA E PÓS-GRADUAÇÃO - PROP PROGRAMA DE MESTRADO PROFISSIONAL EM MATEMÁTICA EM REDE NACIONAL - PROFMAT

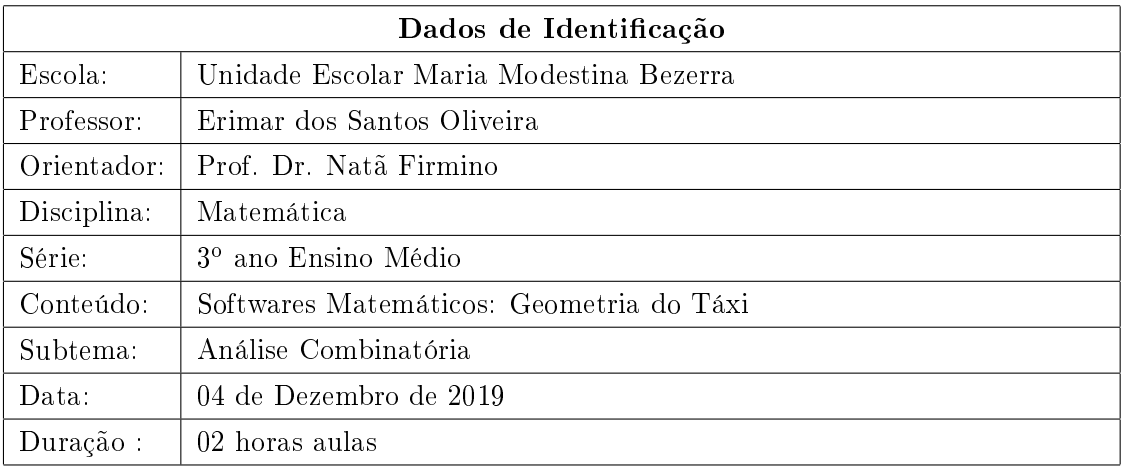

### Verificação de Aprendizagem

01. Observe a malha quadriculada onde cada espaço corresponde a uma quadra e os pontos representam:

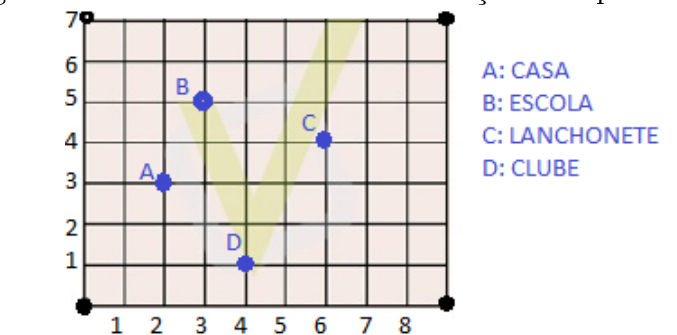

Figura 39: Plano Cartesiano: Verificação de Aprendizagem

Responda os seguintes itens com base na malha quadriculada observando as posições de cada local:

a) Dê as coordenadas de cada local: Ex: CASA(2,3); ESCOLA: ( , ); LANCHONETE:  $($ ,  $);$  CLUBE:  $($ ,  $)$ 

b) Quantas quadras você deve percorrer para ir de sua CASA até a ESCOLA?

c) Quantas quadras você deve percorrer pra ir de sua CASA até a LANCHONETE?

d) Quantas quadras você deve percorrer para ir de sua CASA o CLUBE?

e) Quantos caminhos diferentes e com a mesma quantidade de quadras existem entre sua CASA e a ESCOLA?

f) Quantos caminhos diferentes e com a mesma quantidade de quadras existem entre sua CASA e a LANCHONETE?

g) Quantos caminhos diferentes e com a mesma quantidade de quadras existem entre sua CASA e o CLUBE?

h) Quantos caminhos diferentes e com a mesma quantidade de quadras existem entre a ESCOLA e o CLUBE?

i) Quantas quadras você deve percorrer para ir sua CASA a LANCHONETE passando primeiro pela ESCOLA?

j) Quantas quadras você deve percorrer para ir sua CASA a LANCHONETE passando primeiro pelo CLUBE?

k) Quantos caminhos diferentes você pode fazer indo de sua CASA ao CLUBE passando primeiro pela ESCOLA?

l) Quantos caminhos diferentes você pode fazer indo de sua CASA ao CLUBE passando primeiro pela LANCHONETE?

m) Quantos caminhos diferentes você pode fazer indo do CLUBE a LANCHONETE passando primeiro pela ESCOLA?

n) Sejam um ponto  $P=(1,1)$  e um ponto  $Q=(5,5)$ . Quantas quadras você deve percorrer para ir um ponto a outro na malha quadriculada?

o) Quantos caminhos e coma mesma extensão você pode fazer para ir do ponto P ao ponto Q na malha quadriculada?

02. João tem 5 camisas, 32 gravatas, 4 calças e 6 pares de meias. De quantos modos João pode se vestir para ir a uma festa?

03. Quantos são os ANAGRAMAS da palavra SOFTWARE?

04. Quantas comissões de 4 pessoas podem ser formadas de um grupo de 7 alunos?

05. De quantas modos podemos comprar 4 bolos em uma padaria que oferece 8 opções de sabores distintos de bolos?

06. Da Escola para minha casa são 7 quadras, percorro 3 quadras horizontais e 4 verticais para ir de minha casa a escola. Quantos Caminhos diferentes posso fazer para ir de minha casa a escola?

Bom Trabalho!!!

### D Questionário-Professores

Questionário feito com os professores de Matemática da educação básica para o trabalho de conclusão de curso do Mestrado Profissional em Matemática da Universidade Estadual do Piauí/PROFMAT-UESPI, tendo como objeto de estudo o tema: O uso de softwares na aprendizagem de Matemática.

### Questionário

01. Sexo:

02. Graduação/instituição:

 $03.$  Pós graduação (especificar em que nivel e qual instituição):

04. Tempo de docência?

05. Séries em que leciona?

06. Enquanto estudante, seja na graduação ou na pós graduação, você teve contato com softwares educacionais aplicados no ensino da Matemática? De que forma? Quais softwares?

07. Quais softwares matemáticos você conhece? Qual tipo de contato?

08. Trabalha com softwares no processo de ensino aprendizagem de Matemática? Se  $(\text{sim})$  especificar quais. Se  $(n\tilde{a}o)$  quais os motivos de não trabalhar?

09. Cite as diculdades para se trabalhar softwares no ensino de Matemática:

10. Reconhece que o uso de softwares educativos como mediador no processo de ensino aprendizagem da Matemática na educação básica? Por que?

11. Os alunos se mostram interessados, qual grau de interesse?

12. Os resultados tem sido satisfatórios, qual grau de satisfação?

13. Qual o papel da escola na capacitação dos professores para se fazerem uso dessas tecnologias?

14. Qual a participação do governo quanto a capacitação dos professores? Existe algum tipo de incentivo para os professores participarem dessas capacitações?

15. Enquanto professor, como você pode contribuir para que o uso desses recursos seja cada vez mais presente nas aulas de Matemática?

#### Muito obrigado !!!